# $\lambda$  $CT$

E<br>T

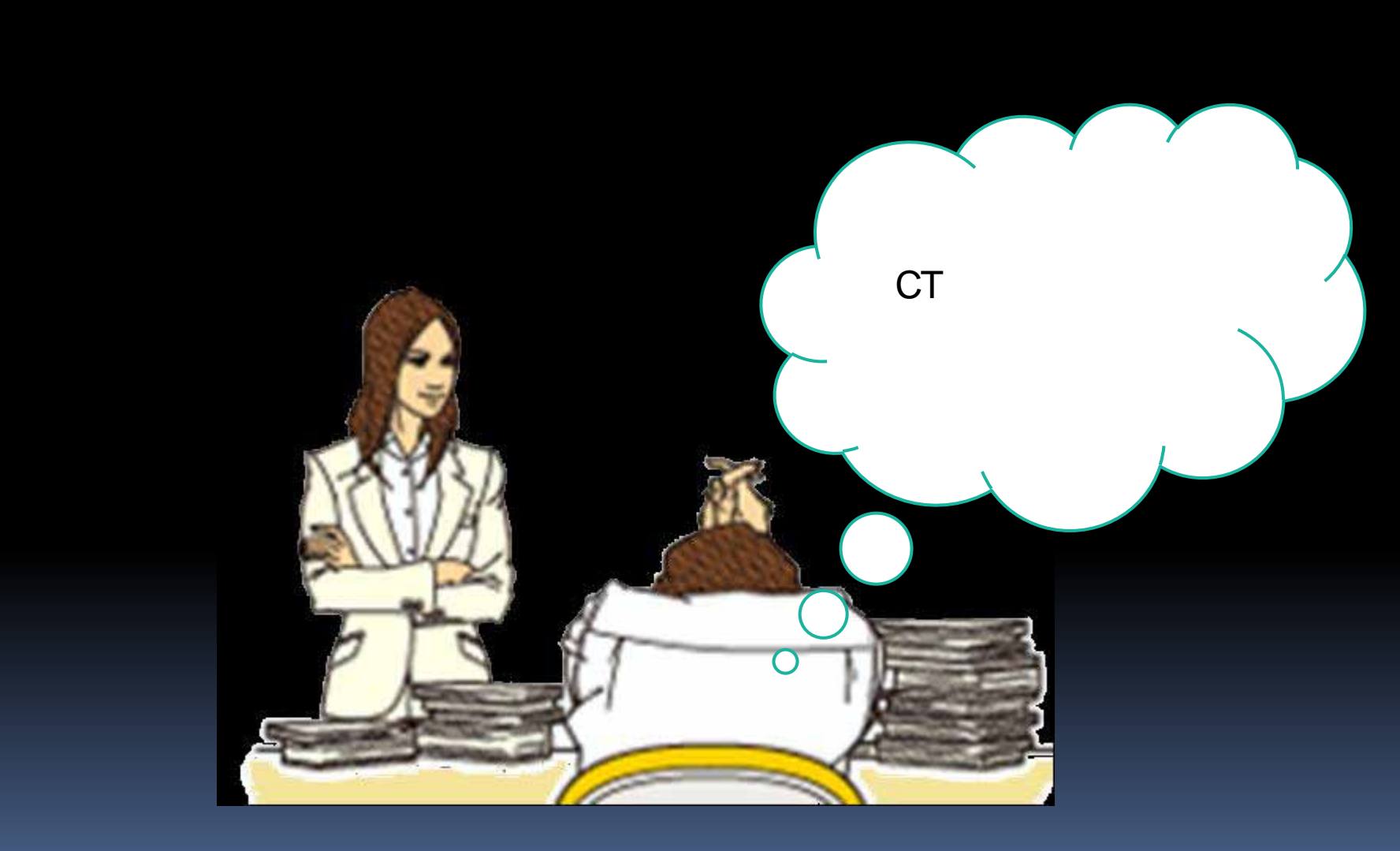

i

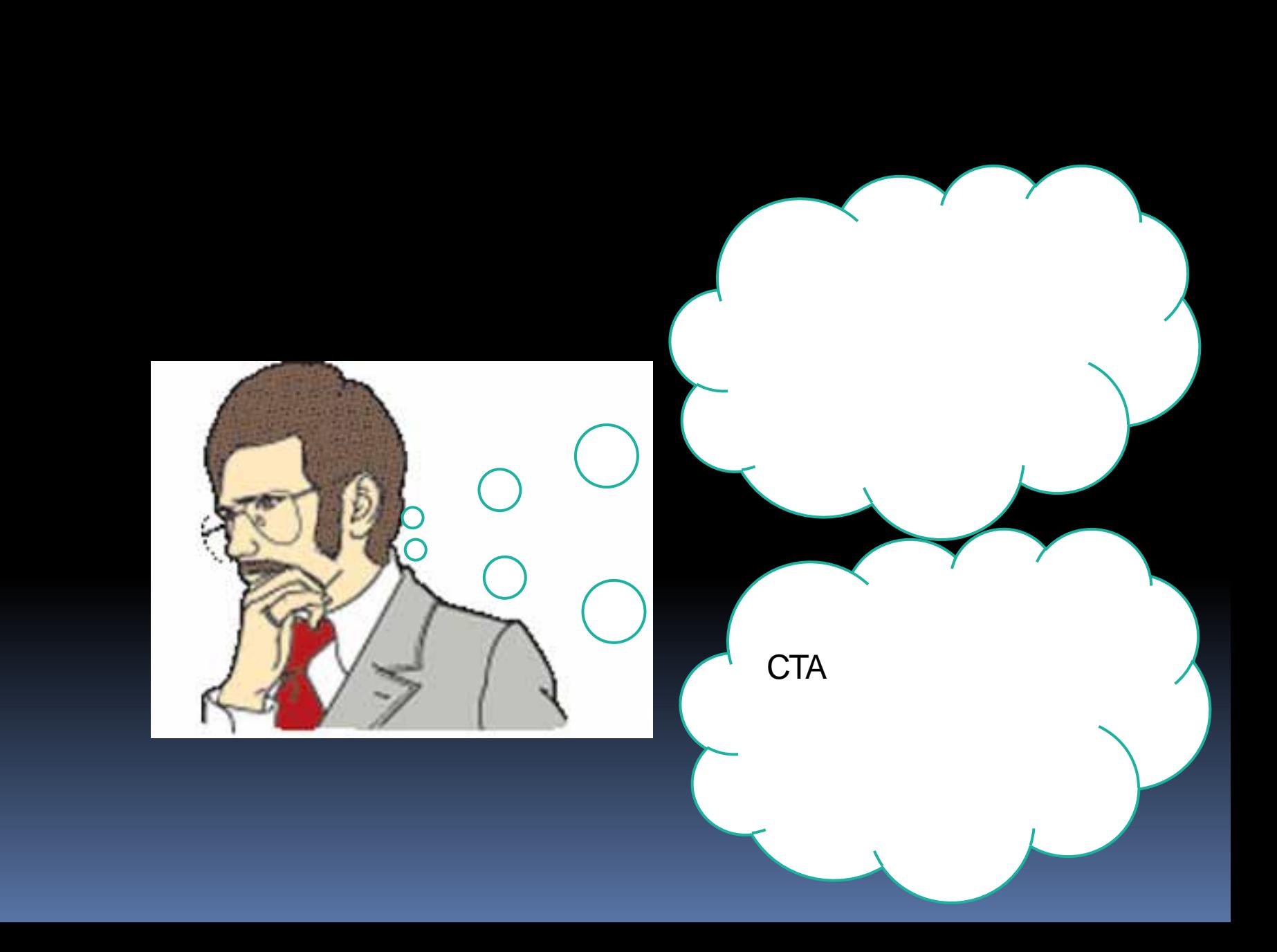

i

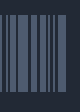

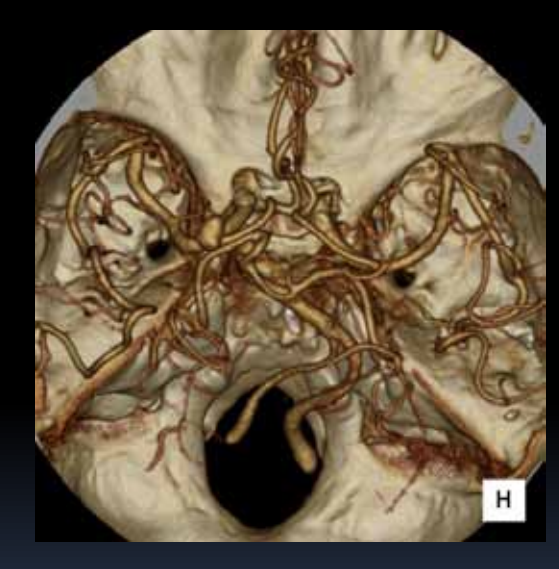

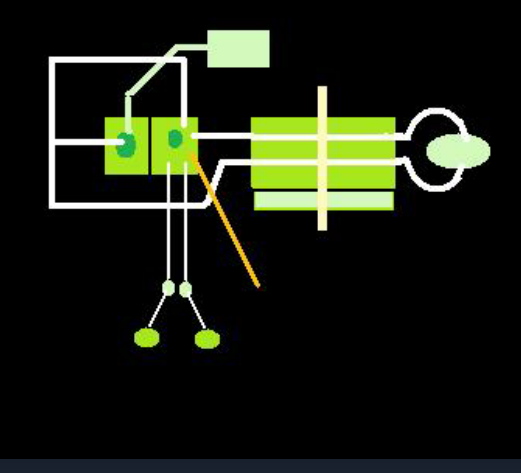

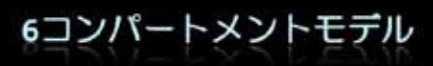

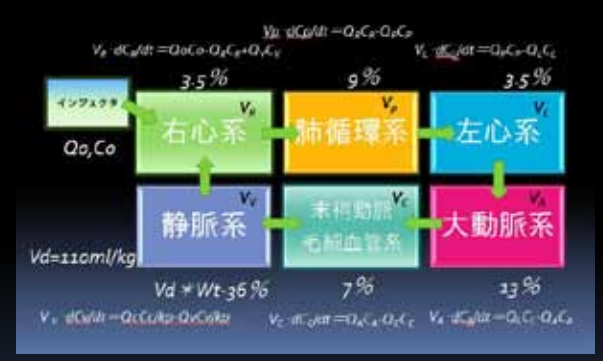

### 薬物動態解析を用いた大動脈における造影剤濃度変化の推測:MDCTを使用した急速静注下造影検査(山口・他)

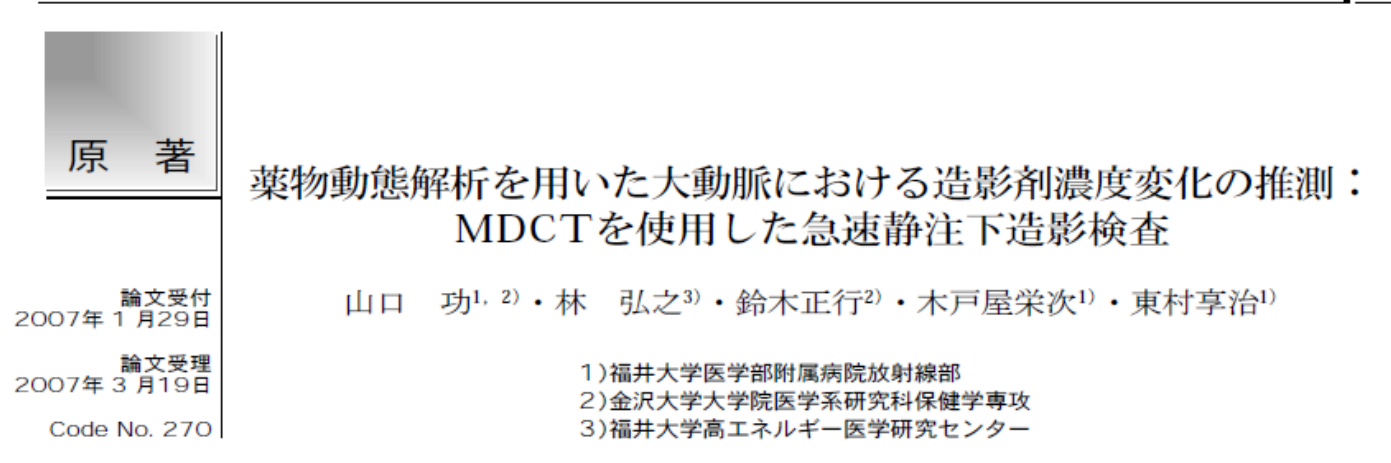

### 背 景

CT検査を受ける被検者の身体的条件は千差万別 で、造影剤濃度、注入量、注入速度、撮影タイミング を同一にした場合でも被検者間の造影効果に差異が生 じることはよく経験することである。これを回避し、 造影効果の標準化と再現性の確保を行うため、被検者 体重1kg当たりに投与するヨード量を規定し、造影剤 注入時間を一定にする八町ら<sup>1)</sup>の手法が現在、容認さ

たものである。また、注入時間を一定にする方法は、 流体力学に基づいて大動脈のtime-enhancement curve (TEC)の形状変化を少なくする働きがある. しかし, 被検者の心機能の違いによって動脈優位相で代表され る早期の造影時相に関しては時間的バラツキを生じる ことがある.

621

近年, 普及しつつあるmulti-detector row computed tomography (MDCT) では、データ収集時間が飛躍的に

# 1. 薬物動態解析の考え方 2. 使用法  $3.$

H

# 1.薬物動態解析の考え方

Ī

### $\{S\}$  A), D), M), E) 4 ADME Drug metabolism and Pharmacokinetics **DMPK**

 $\bullet$ 

 $\overline{\phantom{a}}$ 

# 1.コンパートメント解析 2. extended to the contract of the contract of the contract of the contract of the contract of the contract of the contract of the contract of the contract of the contract of the contract of the contract of the contract of 3.

İ

3つあ

## $\bullet$

 $\bullet$ 

 $\bullet$ 

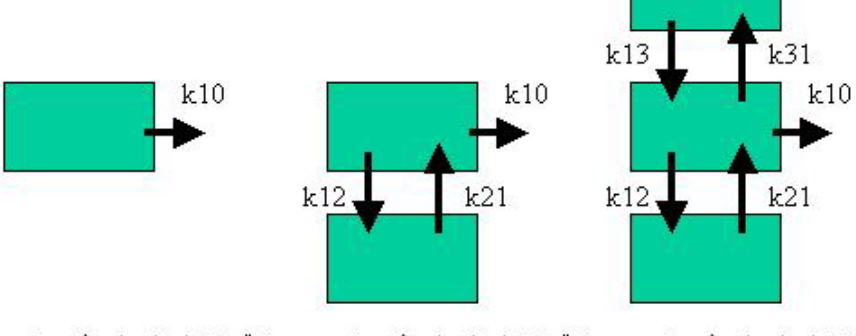

1-コンパートメントモデル 2-コンパートメントモデル 3-コンパートメントモデル

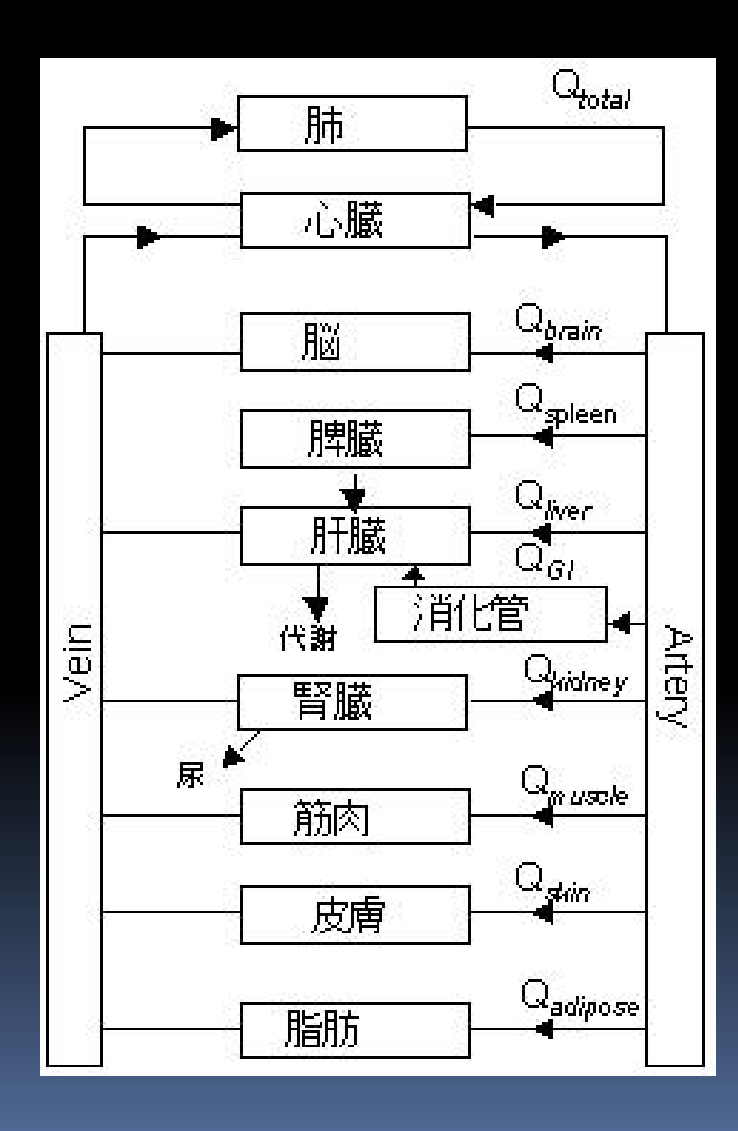

 $\bullet$ 

I

 $\blacksquare$ 

 $\bullet$ 

 $\ddot{\bm{s}}$ 

 $\overline{4}$  $\overbrace{\cdots}$  $\mathbf{3}$  $\overline{\bullet}$  $1.5$  $\,$  1  $\,$  $0.5\,$  $\mathbf{0}^ \boldsymbol{0}$ 

 $4.5$  $20\,$  $40\,$ 60  ${\bf 80}$ Time

 $\bullet$ 

 $\bullet$ 

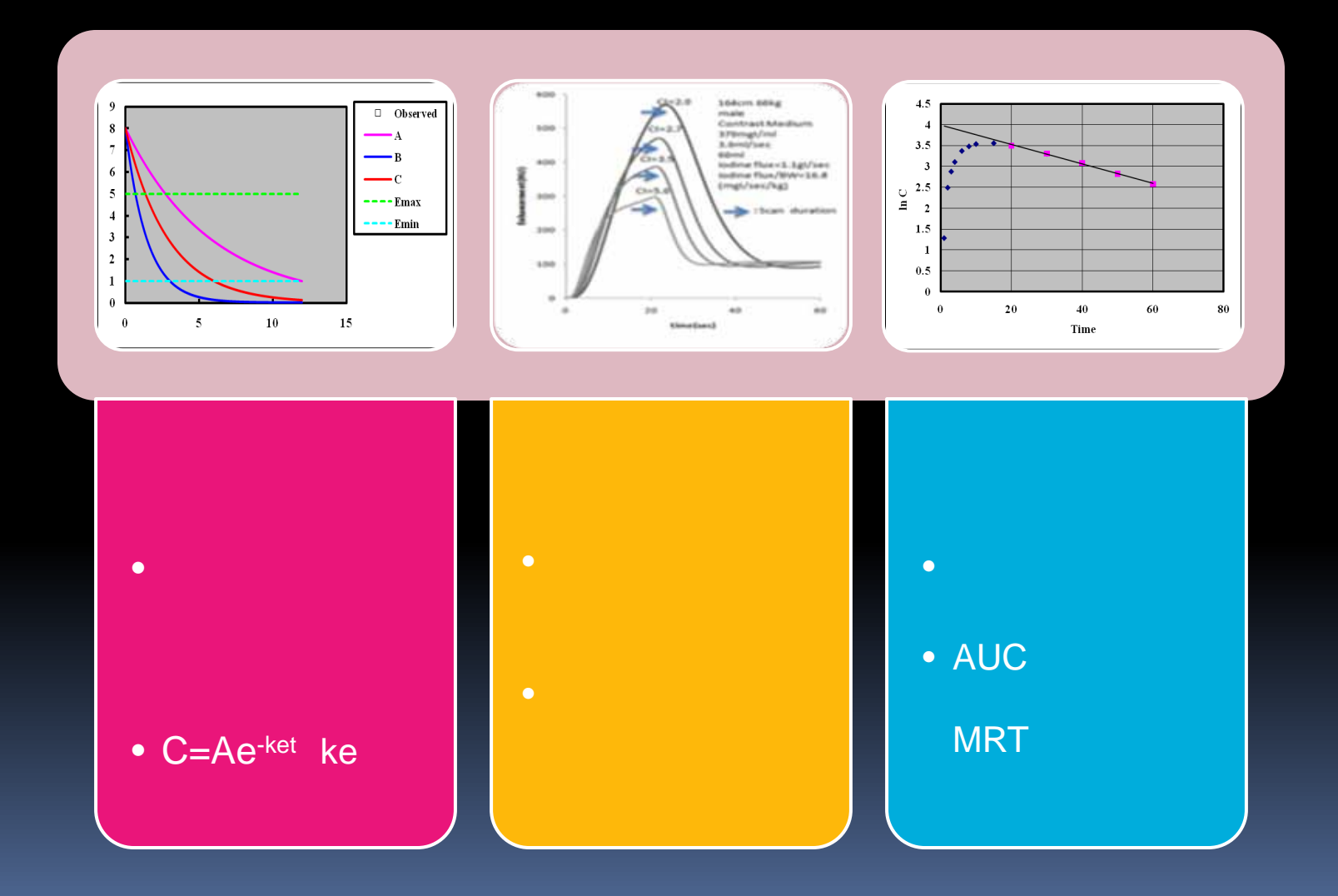

H

### 薬物動態解析を用いた大動脈における造影剤濃度変化の推測:MDCTを使用した急速静注下造影検査(山口・他)

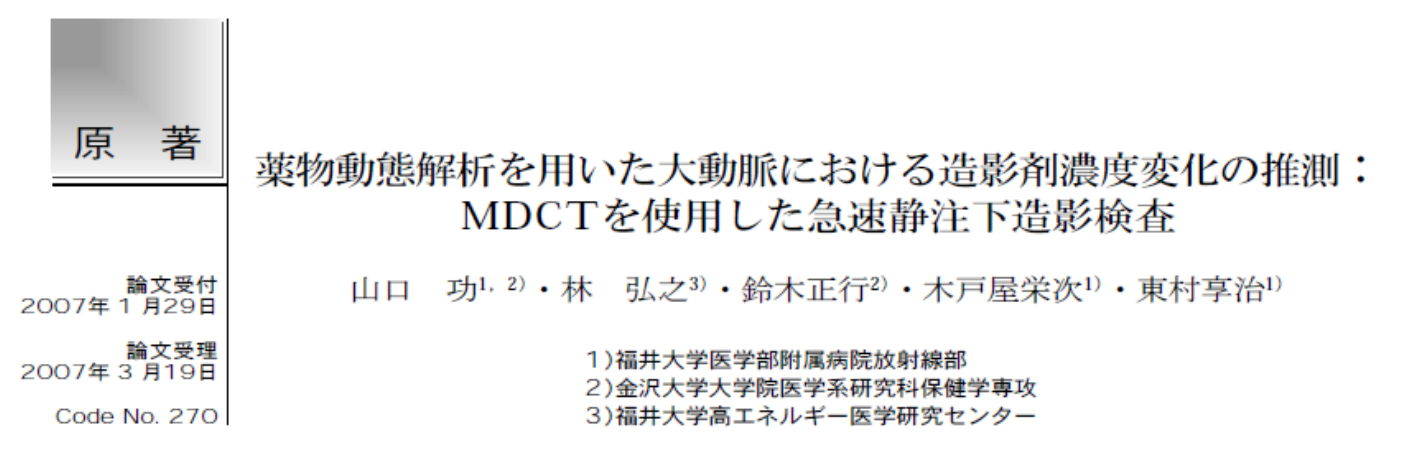

### 背 景

CT検査を受ける被検者の身体的条件は千差万別 で、造影剤濃度、注入量、注入速度、撮影タイミング を同一にした場合でも被検者間の造影効果に差異が生 じることはよく経験することである。これを回避し、 造影効果の標準化と再現性の確保を行うため、被検者 体重1kg当たりに投与するヨード量を規定し、造影剤 注入時間を一定にする八町ら1)の手法が現在、容認さ

たものである。また、注入時間を一定にする方法は、 流体力学に基づいて大動脈のtime-enhancement curve (TEC)の形状変化を少なくする働きがある. しかし, 被検者の心機能の違いによって動脈優位相で代表され る早期の造影時相に関しては時間的バラツキを生じる ことがある.

 $-621$ 

近年, 普及しつつあるmulti-detector row computed tomography (MDCT) では、データ収集時間が飛躍的に

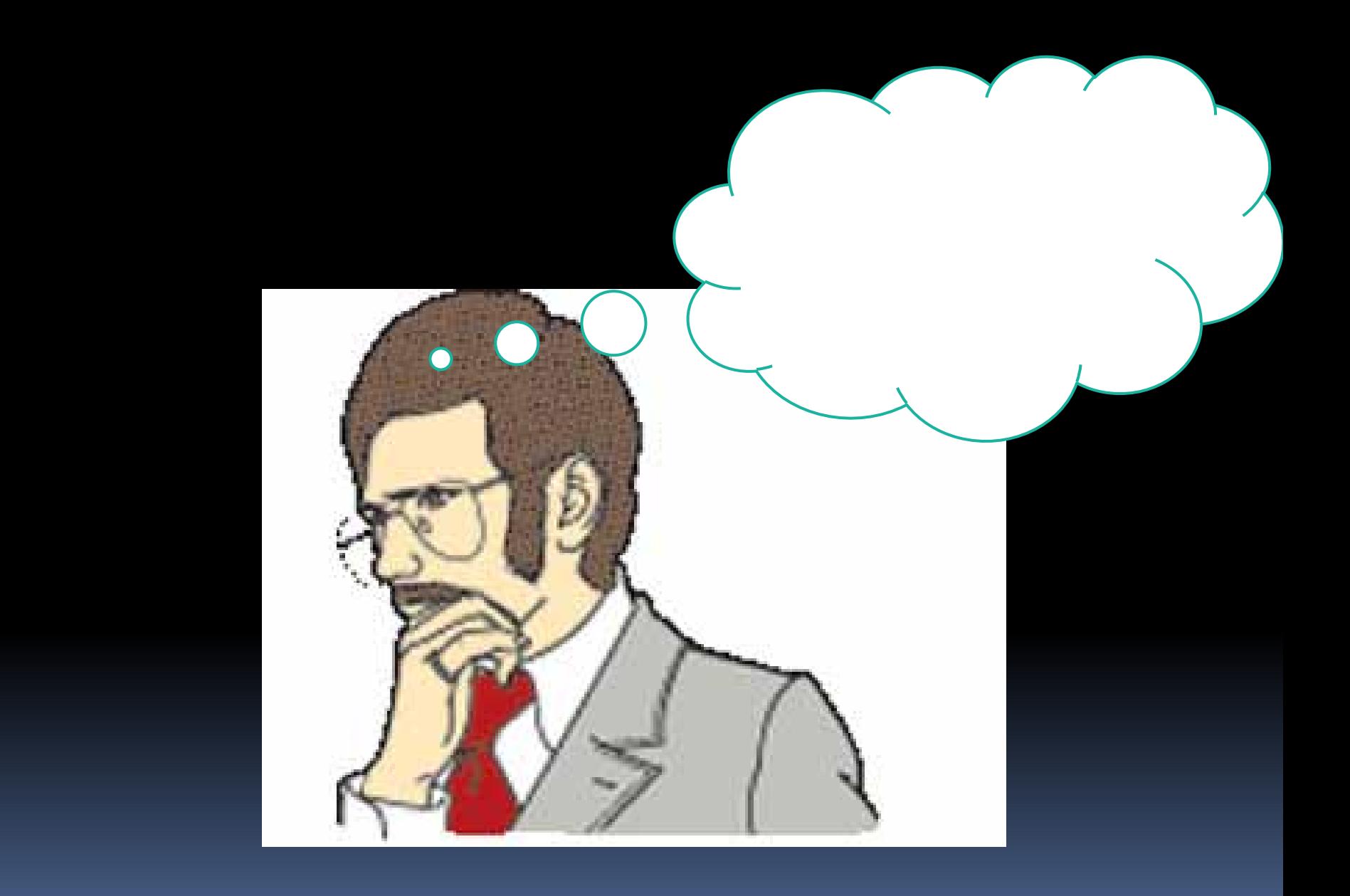

 $\overline{\phantom{a}}$ 

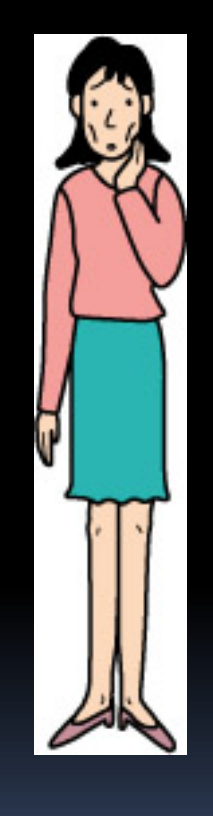

 $\overline{\mathbb{I}}$ 

体重の7%(女性)~

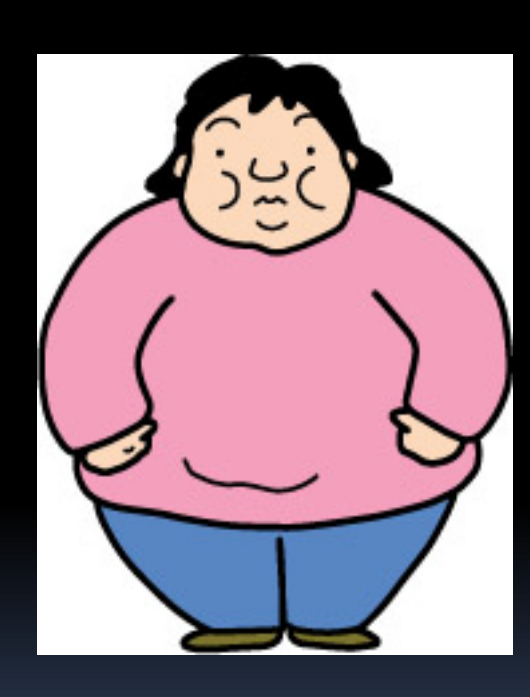

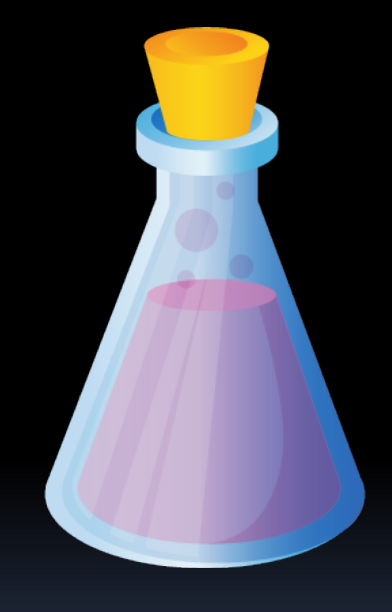

 $($ 

 $1/13$ 8

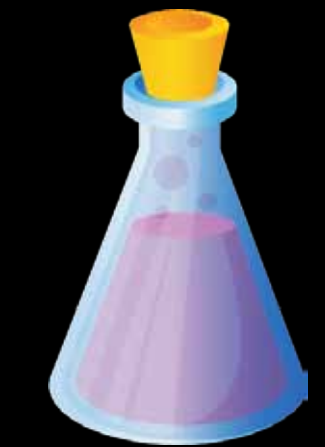

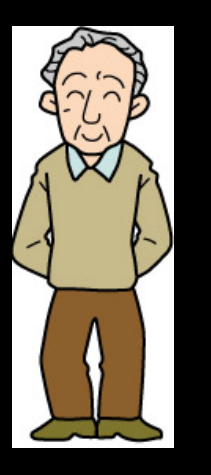

 $\blacksquare$ 

### OGAWA

 $V(ml) = 0.168H<sup>3</sup> \times 0.05W$  0.444  $\times$  1000 H:身長(m) W:体重(kg)

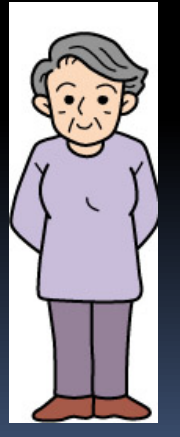

 $V(ml) = 0.250H<sup>3</sup> × 0.063W 0.662$  $\times$  1000

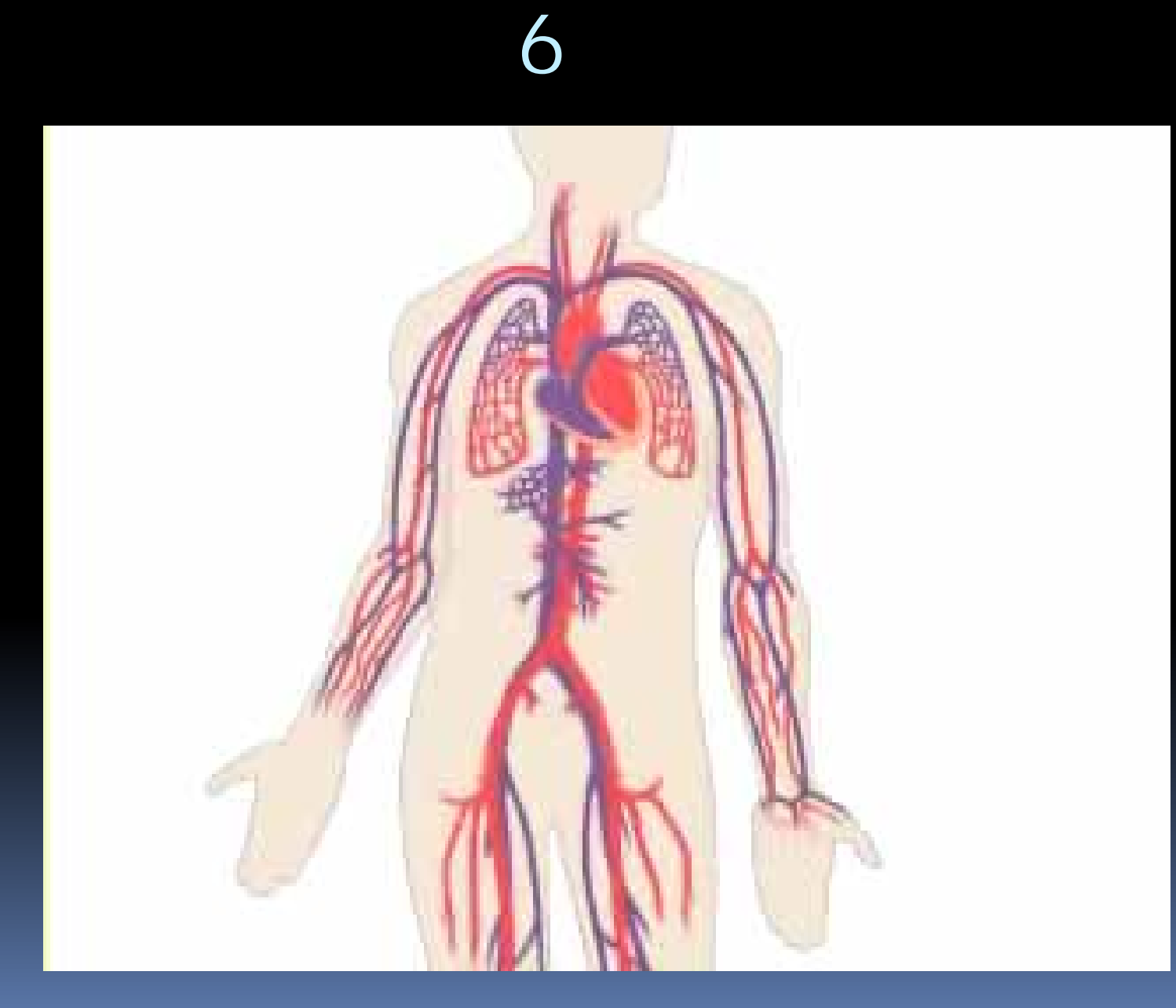

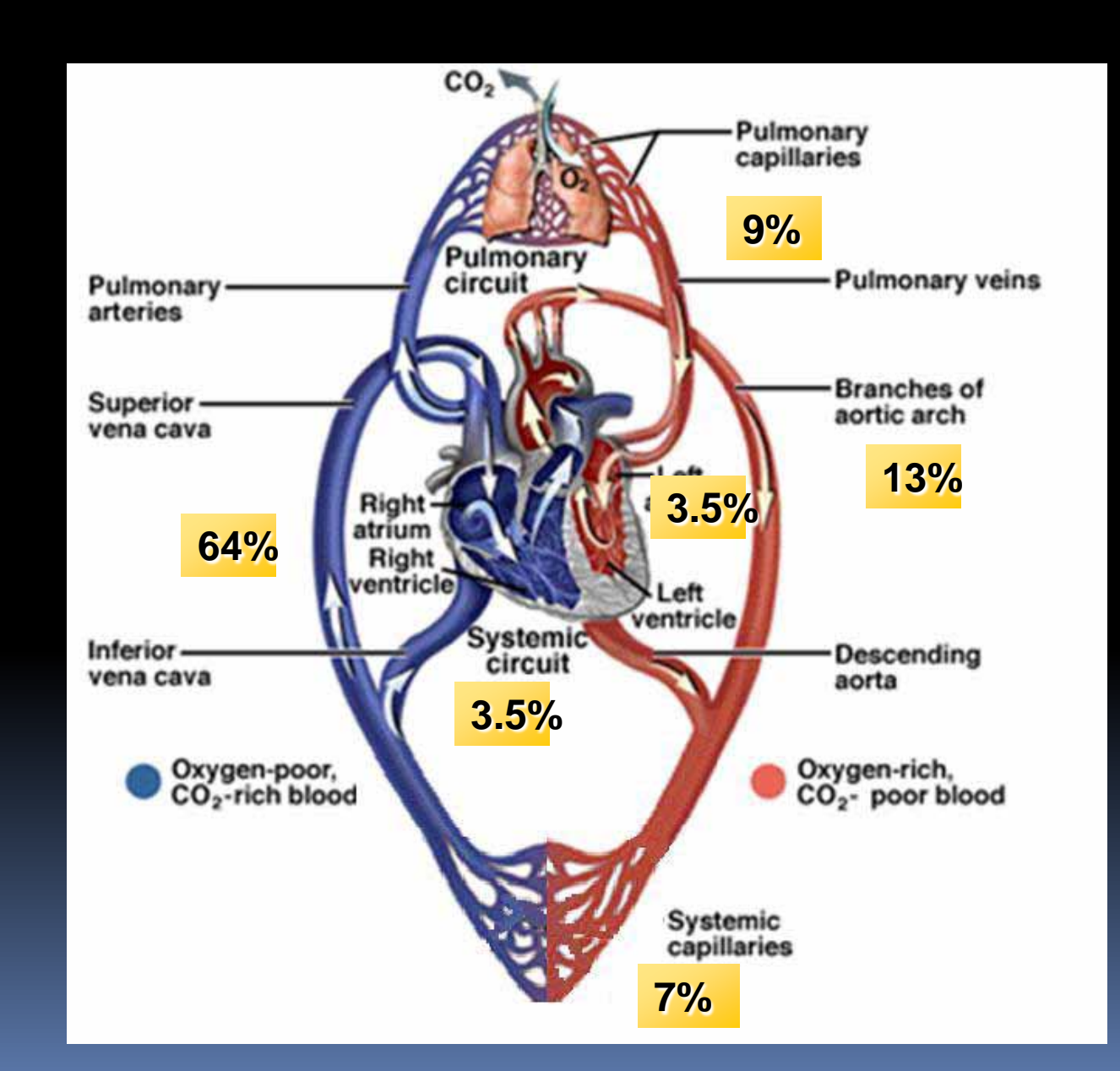

 $\overline{\phantom{a}}$ 

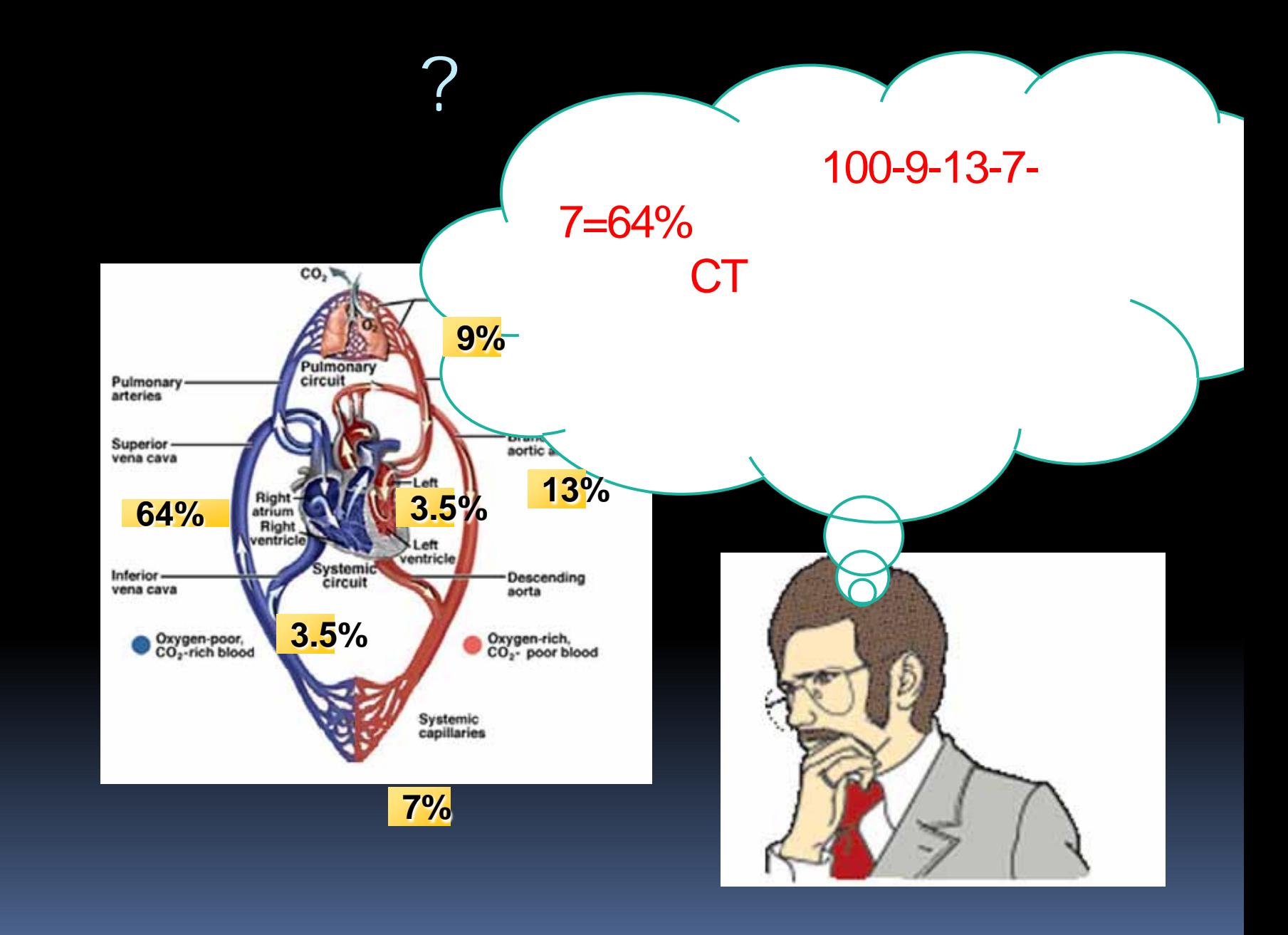

 $\overline{\phantom{a}}$ 

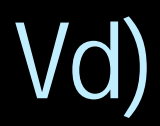

### 1<sub>kg</sub>

### 110ml

H

# s<br>State of the 110ml Wt kg

### $Vd(ml/kg \times Wt$  kg  $110 \times Wt$

 $110\times Wt$  36

 $=110\times Wt$  0.36V

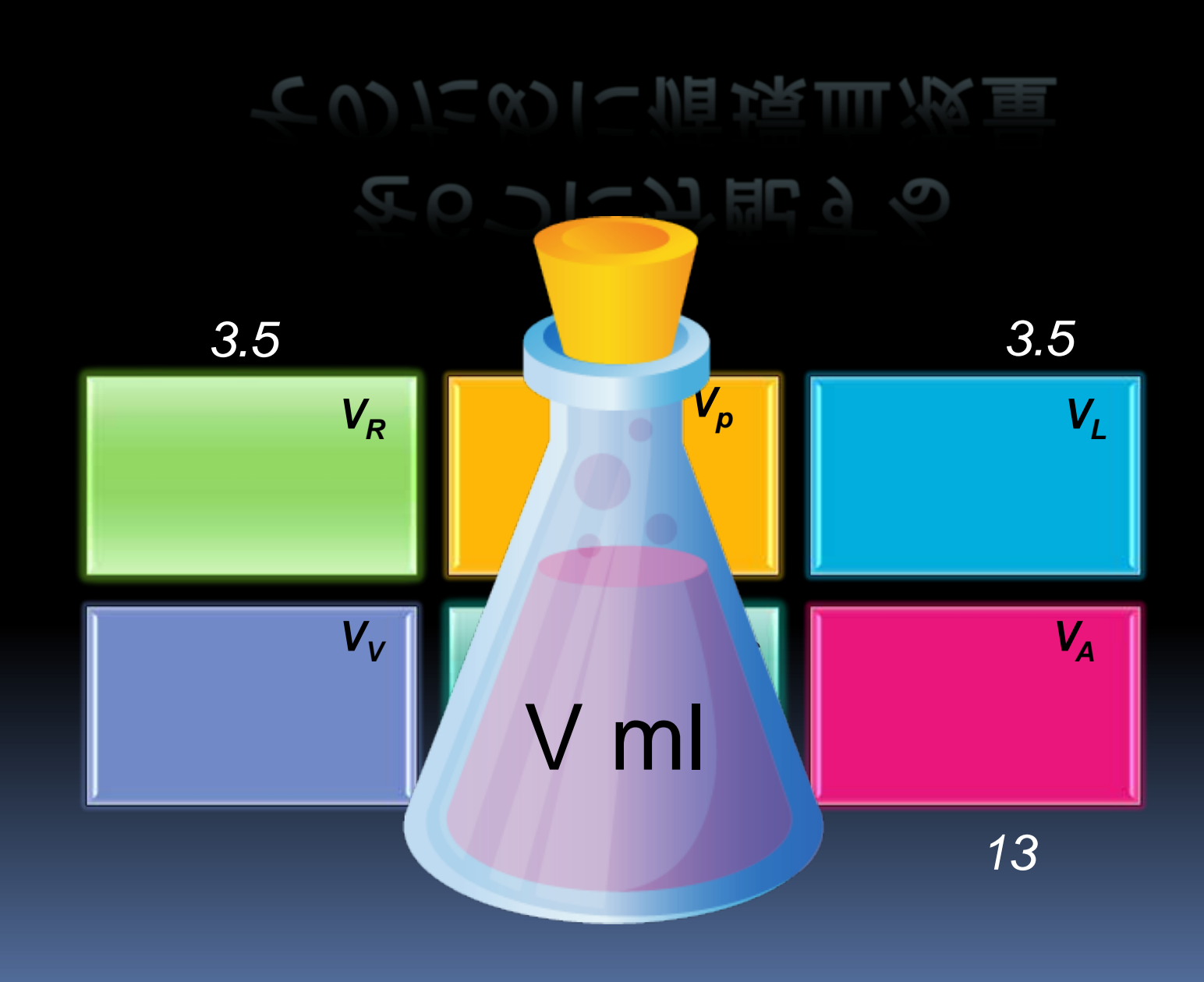

 $\Box$ 

### タミングスクスプレンジ

![](_page_24_Figure_1.jpeg)

![](_page_25_Picture_0.jpeg)

![](_page_26_Picture_0.jpeg)

![](_page_27_Picture_0.jpeg)

### Cardiac output(ml/sec)  $=$ (100/6) $\times$  CI $\times$  H<sup>0.725</sup> $\times$  W<sup>0.425</sup> $\times$  0.20247 CI: ,H: (m),W: (kg)

## 心拍出量の算出ではCI(心係数)を決

### $(L/min)$

![](_page_28_Picture_2.jpeg)

<u>in Li</u>

# 心拍出量の算出ではCI(心係数)を決

![](_page_29_Picture_1.jpeg)

İ

![](_page_30_Figure_0.jpeg)

 $\overline{\phantom{a}}$ 

![](_page_31_Figure_0.jpeg)

![](_page_32_Figure_0.jpeg)

![](_page_33_Figure_0.jpeg)

![](_page_34_Figure_0.jpeg)

# § Injector 100  $\mathbf S$  $Q_R = Q_P = Q_L = Q_A = Q_C = Q_V$  ml/sec 生食後押しを前提

İ
## CT

Ī

CT STRIKE STRIKE STRIKE STRIKE STRIKE STRIKE STRIKE STRIKE STRIKE STRIKE STRIKE STRIKE STRIKE STRIKE STRIKE ST

造影剤濃度とCT値の関係を数式で

## CT

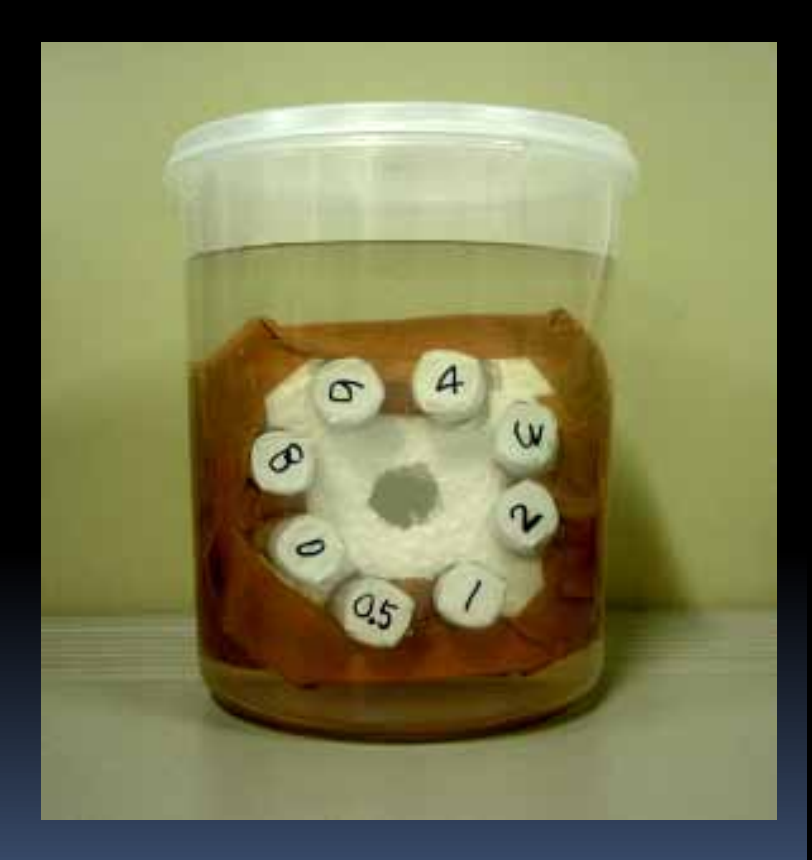

<u>in p</u>

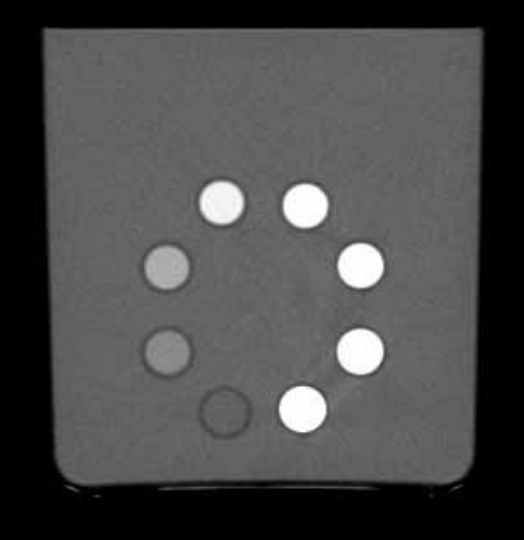

## ヨード量とCT値の関係

i<br>L

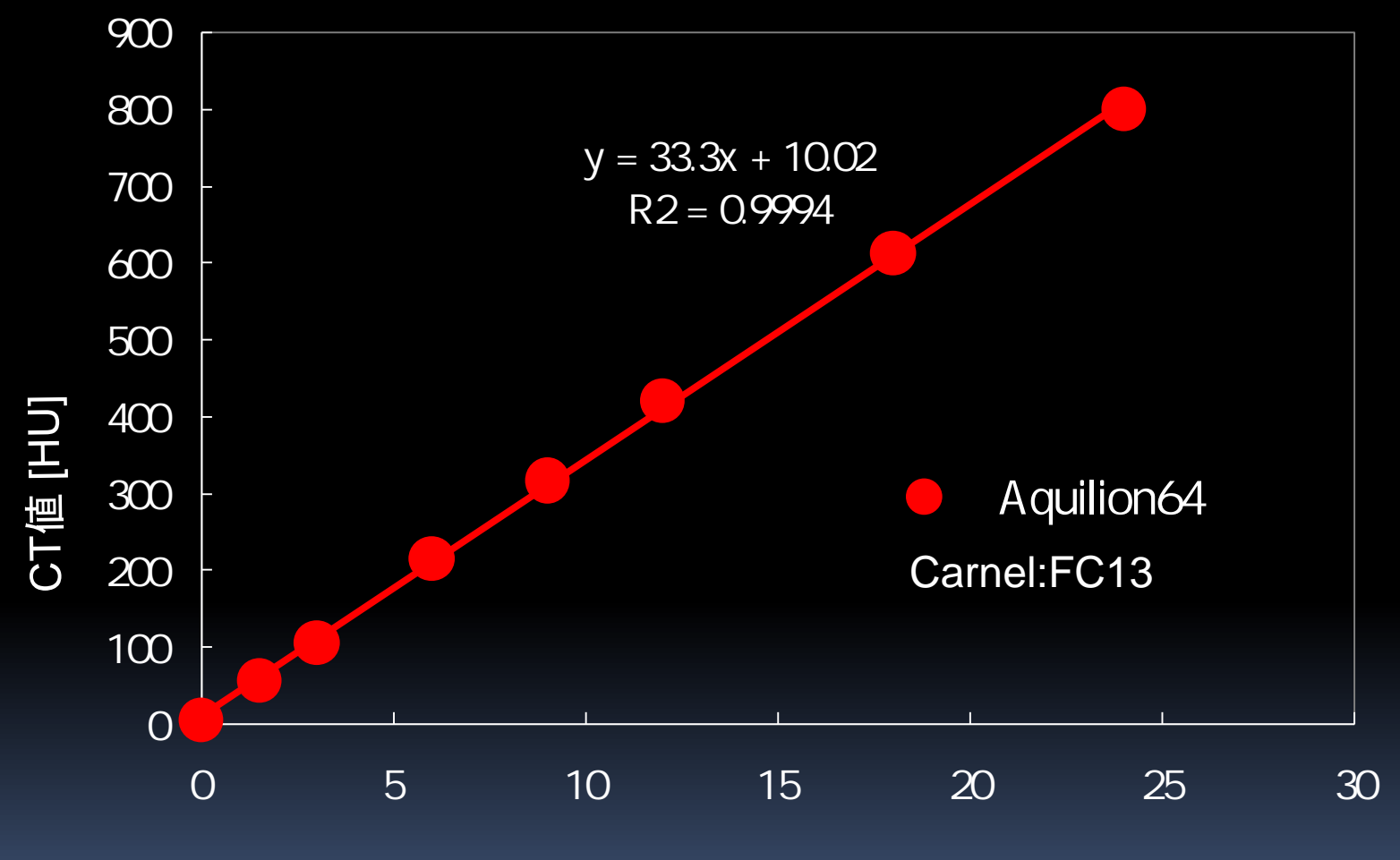

[mgl]

# u造影剤濃度からCT値への算出 は自作CT値測定ファントムの結

造影剤濃度からCT値への算出

## Toshiba Aquilion64 34.8HU/mgl

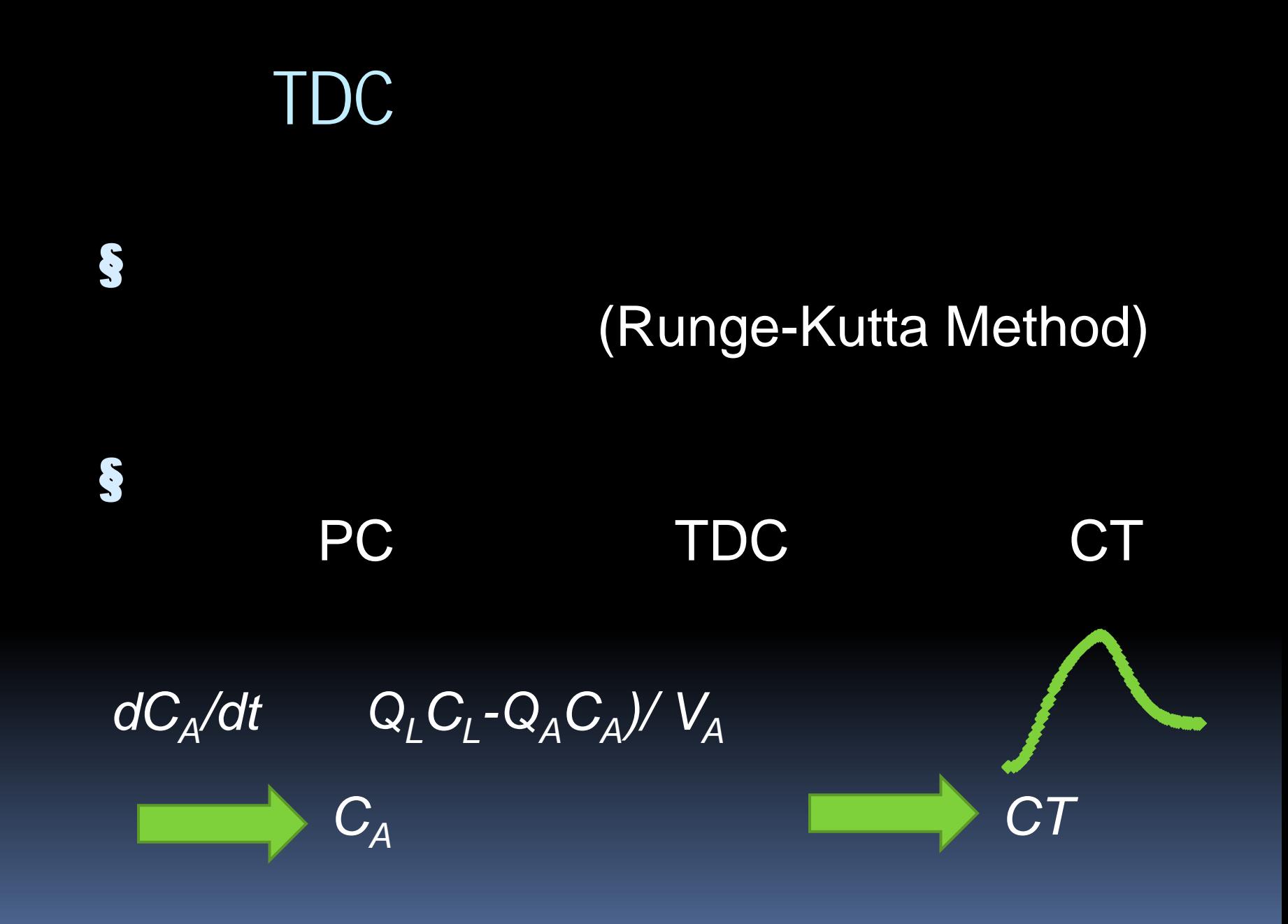

 $\overline{\phantom{a}}$ 

## 2.Polymath soft

i<br>T

### Polymath software Home page

i<br>T

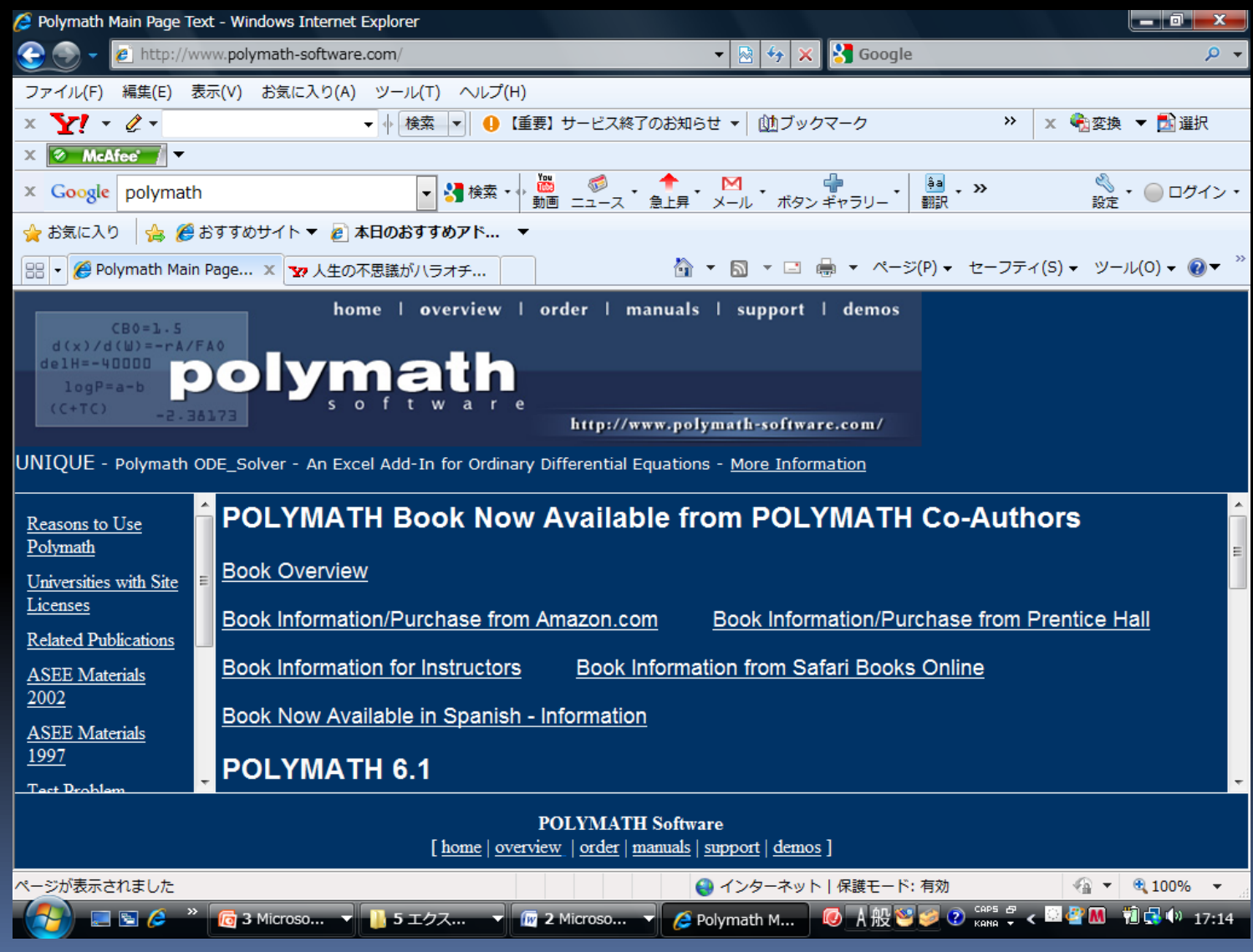

#### Polymath software

i<br>T

#### § **Mordechai Shacham ,**Michael B. Cutlip

 $\bullet$ 

§ Add in

§ エクセルにデータを簡単に出力できる

 $\bullet$ 

§ http//www.polymath-software.com

 $\S$ 

§ POLYMATH 6.1-Professional Use Version CD-ROM 22,125 § POLYMATH 6.1-Educational Use Version ダウンロード版4,279

§ 15 Trial

### Simulation

<u>e pro</u>

#### Simulation

50 69 基準身長(164.7cm)、体重(64kg  $\overline{2.7}$  L/min/m<sup>2</sup>  $C1\times$  BSA  $2.7\times$  BSA

300mgI 3.0ml/sec 60 20sec

 $100$ 

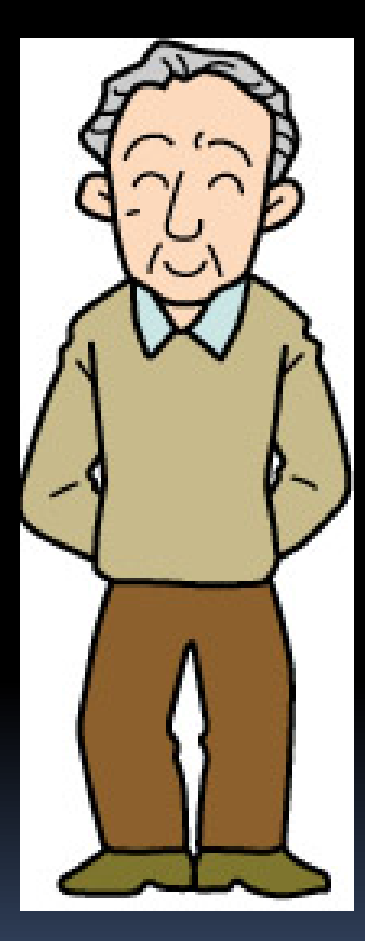

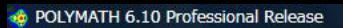

2010/05/16 CAPS NUM

63 M.

 $-6$ 

 $17:21$ 

File Program Window Help

Polymath

Professional

#### D F F H & B O | A & | D D D | B X ! | # ?

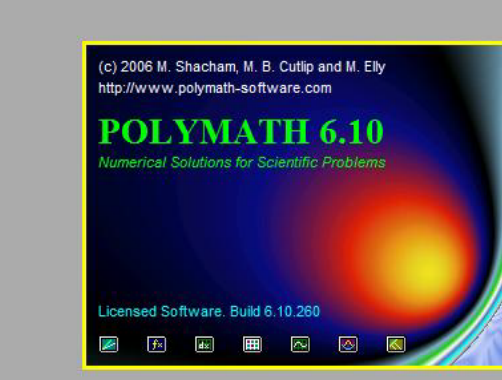

**◎ A般答案② caps # < 圖書冊 植品(\*) 17:21** ▼ 5工 ▼ 四 2 M. ▼ 2 Poly... V 無題... 第90L...

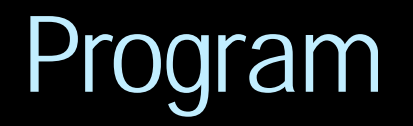

H

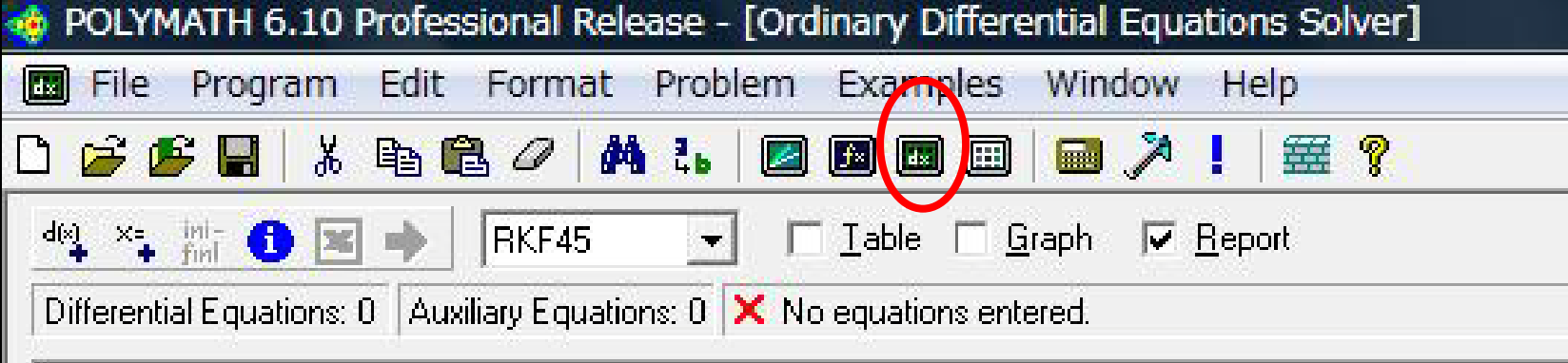

## **Ordinary Differential Eqations solver**

E<br>F

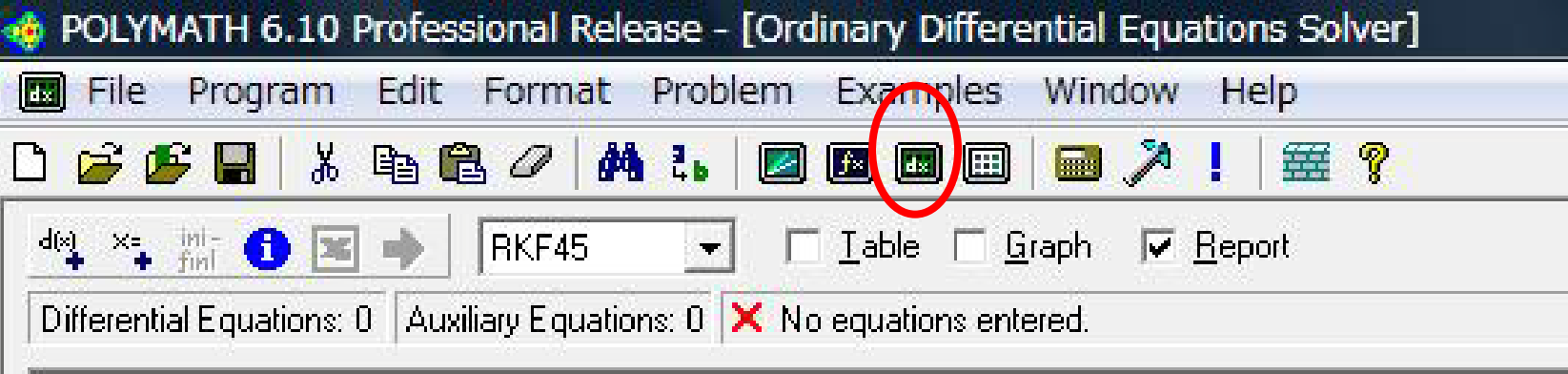

## Step :

 $V=(0.168*H*3)+(0.05*W)+0.444*1000\# Circulation of Blood (ml)$ VR=V\*0.035#Volume of Right Heart{ml] VP=V\*0.09#Volume of Pulmonary Circulation [ml] VL=V\*0.035#Volume of Left Heart[ml] VA=V\*0.13#Volume of Aorta[ml] VC=V\*0.07#Volume of Capially[mi] Vv=W\*110-(0.36\*V)#Volume of Veno[ml]

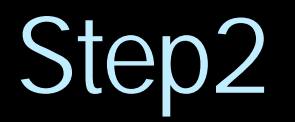

# The explicit equations Q=(100/6)\*(2.7\*(H^0.725)\* (W^0.425)\*0.20247263) #Cardiac output(ml/sec)  $H=1.647$  # Height(m) W=64 #Weight(kg)

## ■Step3

#### M=60# Mount of Contrast Media(ml)  $Q0 =$  if (20<t) then (0) else (3)# Flow rate(ml/sec)  $CO = 10440 \# CT Value(300mg1*34.8)$

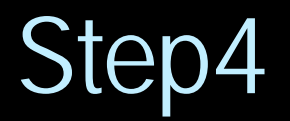

#### POLYMATH 6.10 Professional Release - [Ordinary Differential Equations Solver]

Edit Format Problem Examples File Program Window Help  $\left\| \cdot \right\|$ 

确 0 1 るも色々 - 54 P. **ZEE** 圖 E 海藻

 $\frac{d\omega_1}{4}$   $\times$   $\frac{m}{2}$   $\times$   $\frac{m}{2}$ RKF45  $\Box$  Iable  $\Box$  Graph  $\nabla$  Report

Differential Equations: 6 | Auxiliary Equations: 0 | X Undefined variables : Q0, C0, Q, VR, VP, VL, VA, VC, Vv

# Example 1 - Estimation of Aortic Time-cnchancement Curve in Pharmacokinetic Analysis  $d(CR)/d(t) = ((Q0 * CO) - (Q*CR) + (Q*CV)) / VR$  # Right Cardiac System (Concentration)  $d(CP)/d(t) = ((Q * CR) - (Q * CP)) / VP \#$  Pulmonary Circulation System (Concentration)  $d(Cl)/d(t) = ((Q^*CP) - (Q^*CL)) / VL$  # Left Cardiac System (Concentration)  $d(CA)/d(t) = ((Q^*CL)-(Q^*CA)) / VA$  # Aortic System (Concentration)  $d(CC)/d(t) = ((Q^*CA) - (Q^*CC)) / VC$ #Peripheral capilary System (Concentration)  $d(Cv)/d(t) = ((Q^*CC)-(Q^*CV)) / Vv$  #Veno System (Concentration)

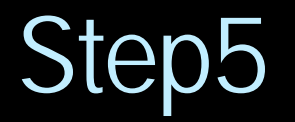

# Initial values of the differential variables  $CR(0) = 0$  # concentration of contrast medium in Right Heart(mgl/ml)  $CP(0) = 0$  # concentration of contrast medium in Pulmonary Circulation (mgl/ml)  $CL(0) = 0$  # concentration of contrast medium in Left Heart(mgl/ml)  $CA(0) = 0$  # concentration of contrast medium in Aorta(mgl/ml)  $CC(0) = 0$  # concentration of contrast medium in Capilary(mgl/ml)  $Cv(0) = 0$  # concentration of contrast medium in Veno(mgl/ml)

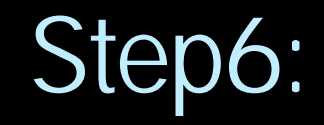

#### # Initial/final values of the independent differentiation variable  $t(0) = 0$  $t(f) = 60$

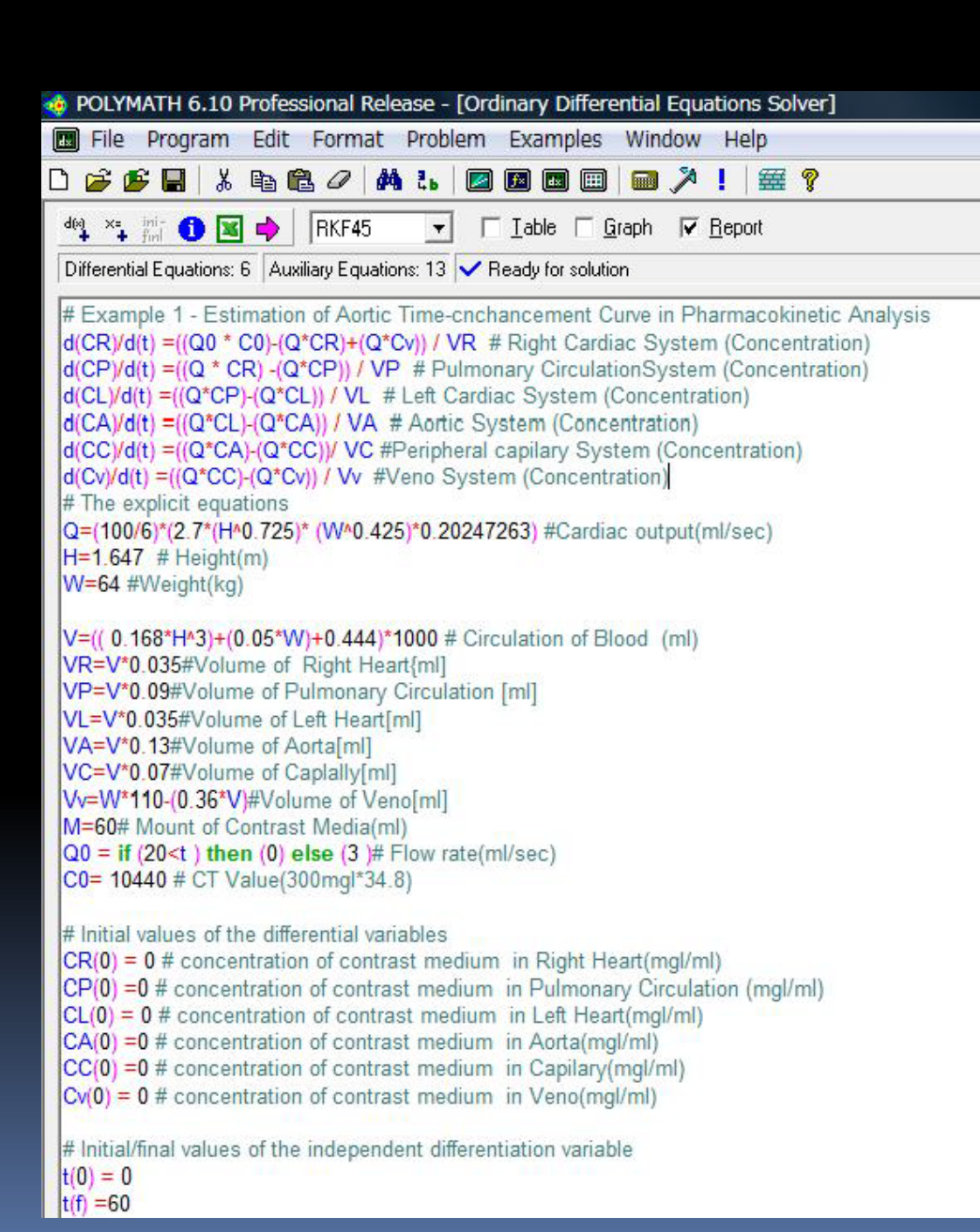

Ī

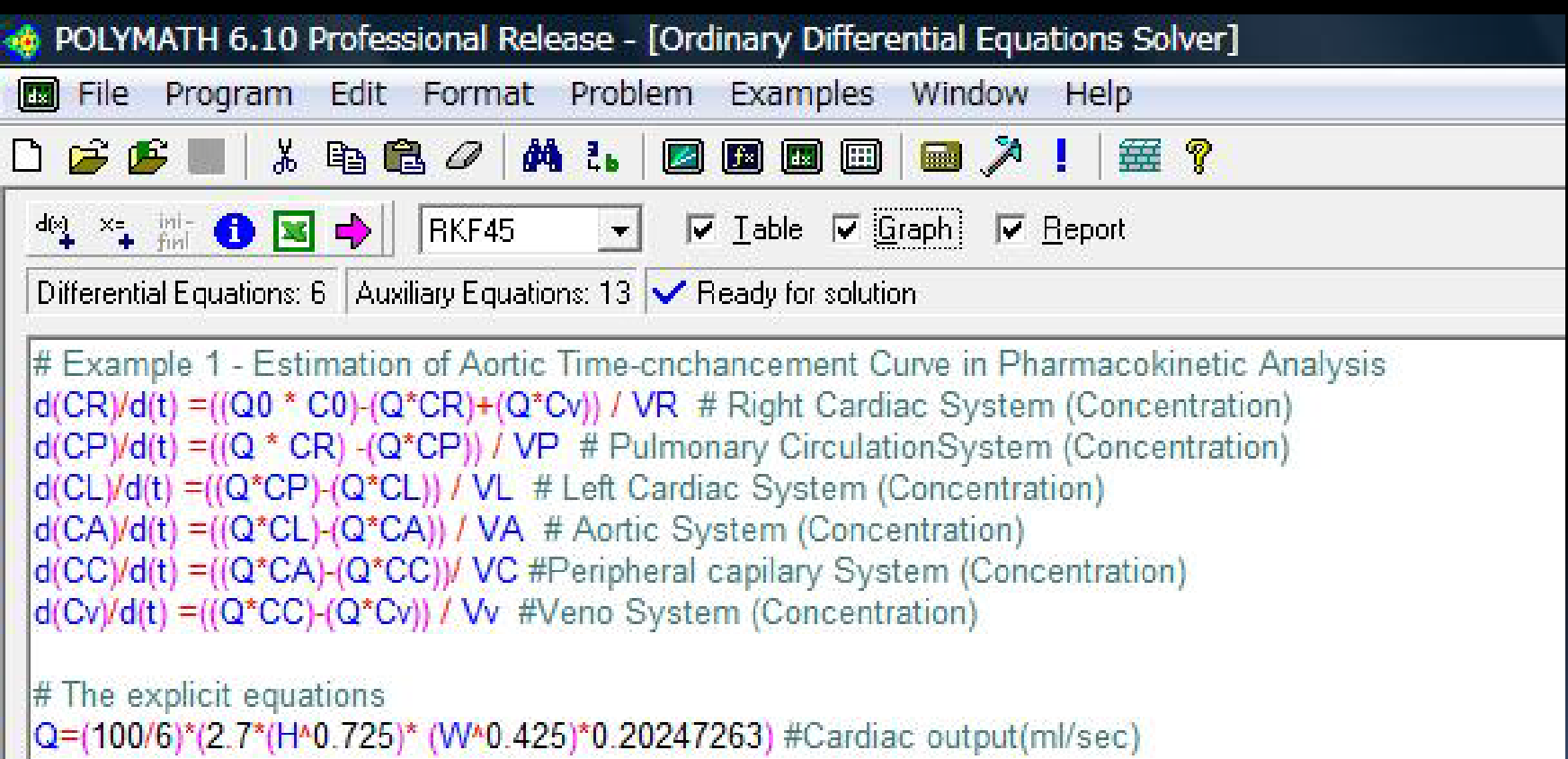

## 3.Polymath soft

### CTA

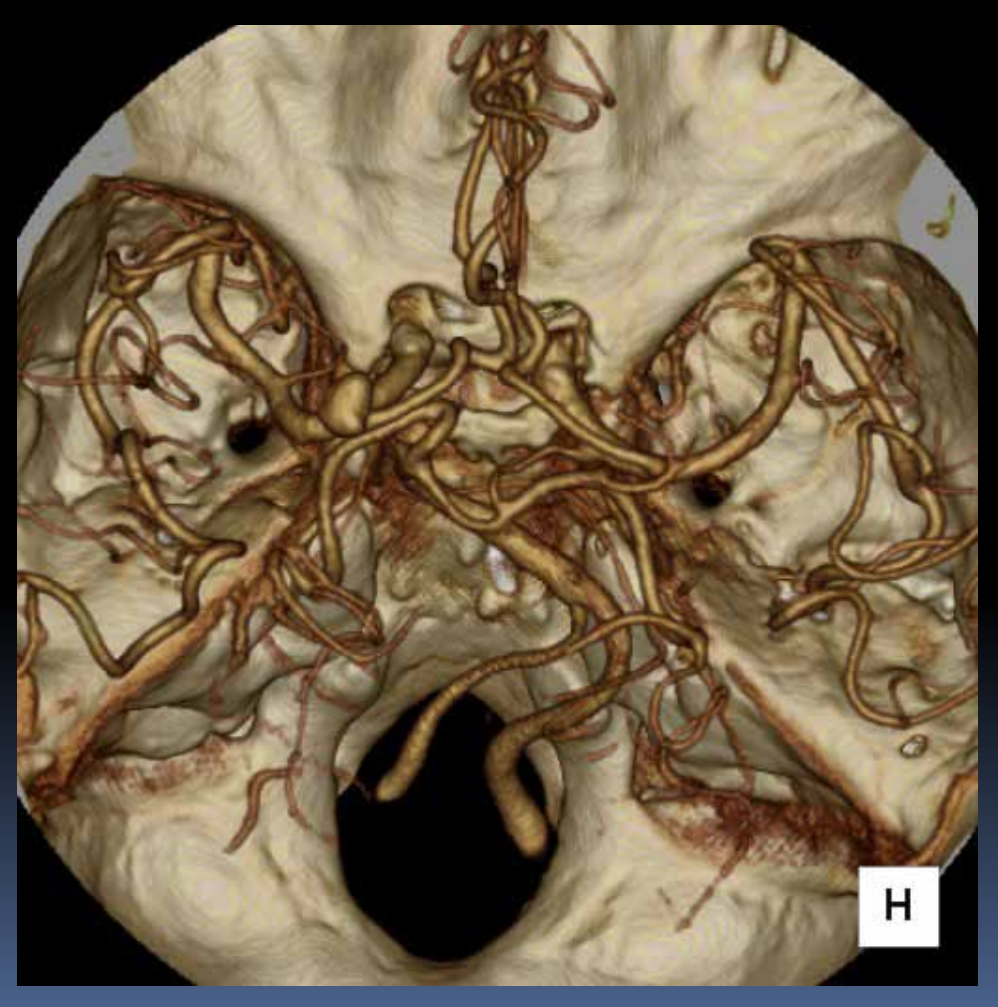

# 薬物動態解析と判別分析を利用 した頭部CTAの造影法の検討

国立病院機構 九州医療センタ 放射線部 臨床研究センタ

 $*$ 尾方 翔,天川 一利,内田陽子, 筒井昭詔,松永 博,町田 章

#### CTA

<u>in p</u>

§ Windows PC § Polymath professional ver.6.10 § CT Toshiba Aquilion64 § Work Station ZAIO STATION AMIN § 造影剤自動注入器 MEDRAD Stellant D  $\S$ ystat2004,

#### § Test injection § 対象 頭部CTA施行163症例(2009 4 12 ) § 対象群 頭部CTA 63症例(2007 6 11 ) 33症例(2008 1 3 )

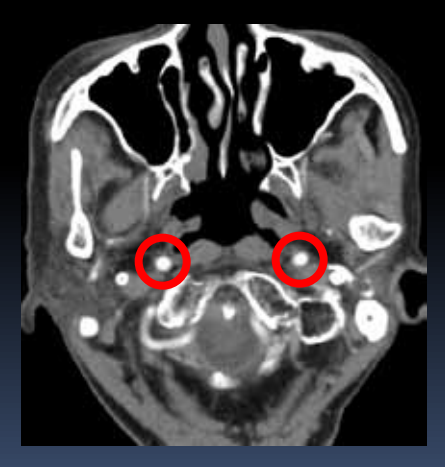

120kV 225mAs 0.75sec 3.0mm

0.5mm PF:0.641 HP:41

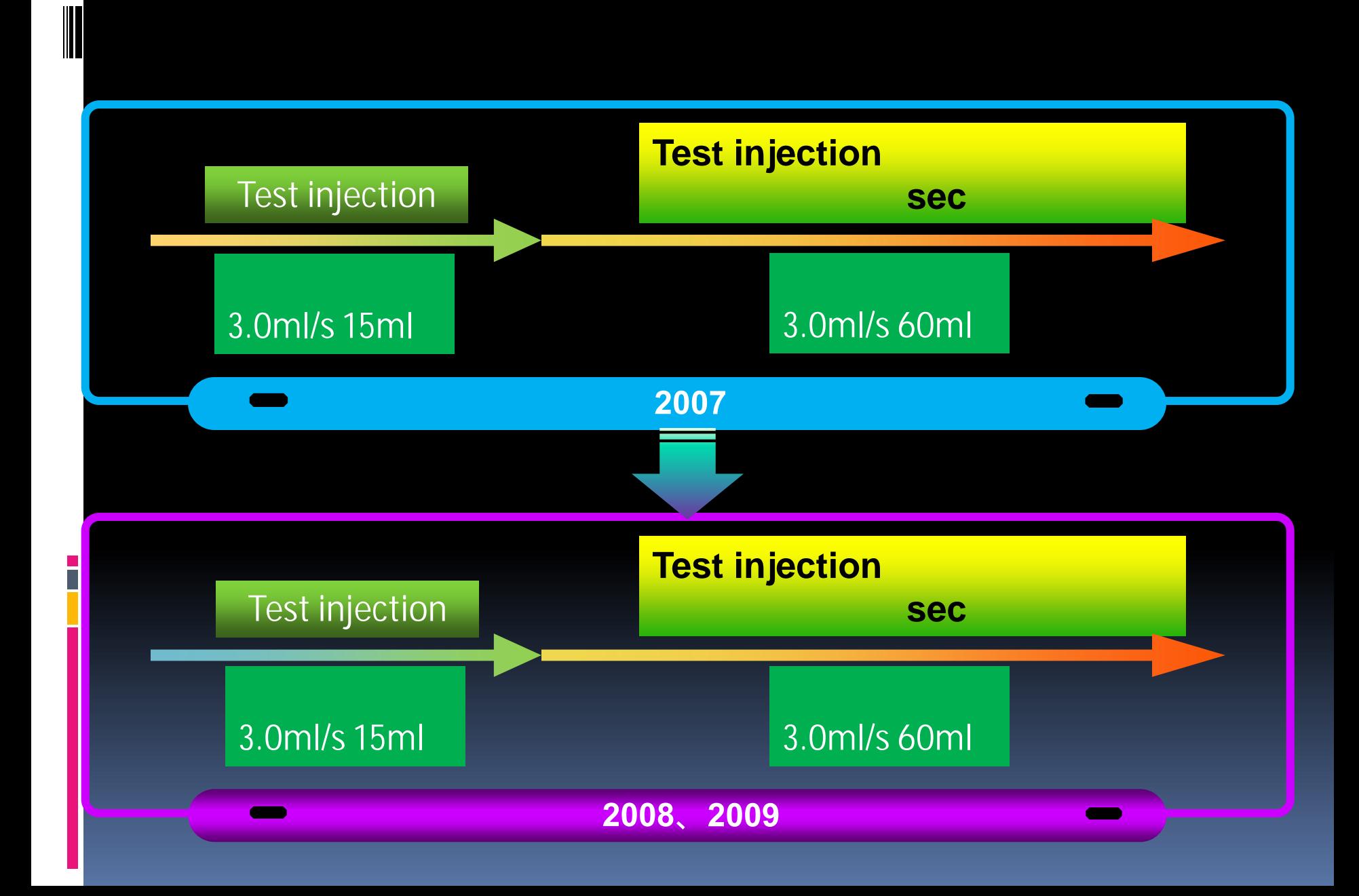

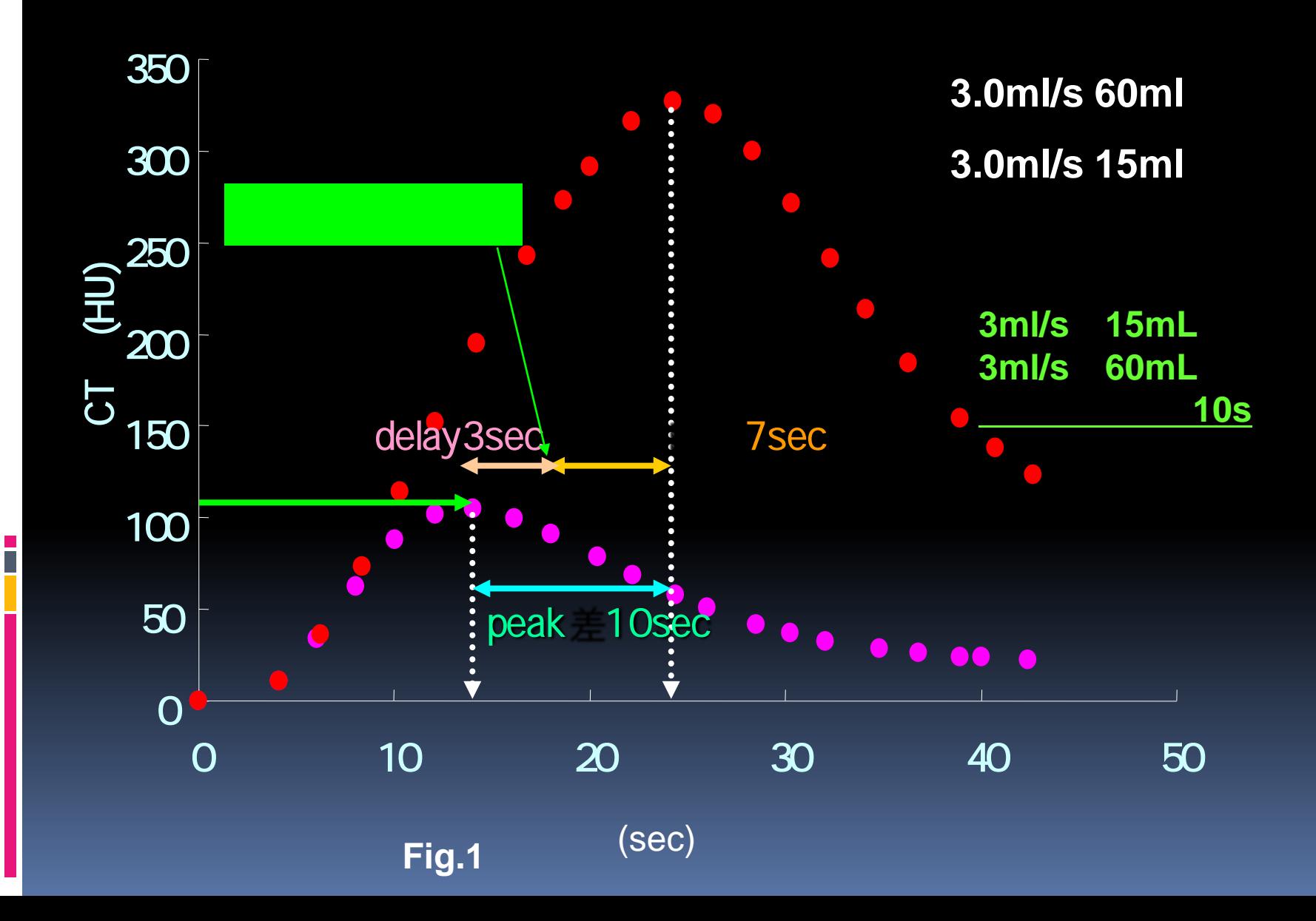

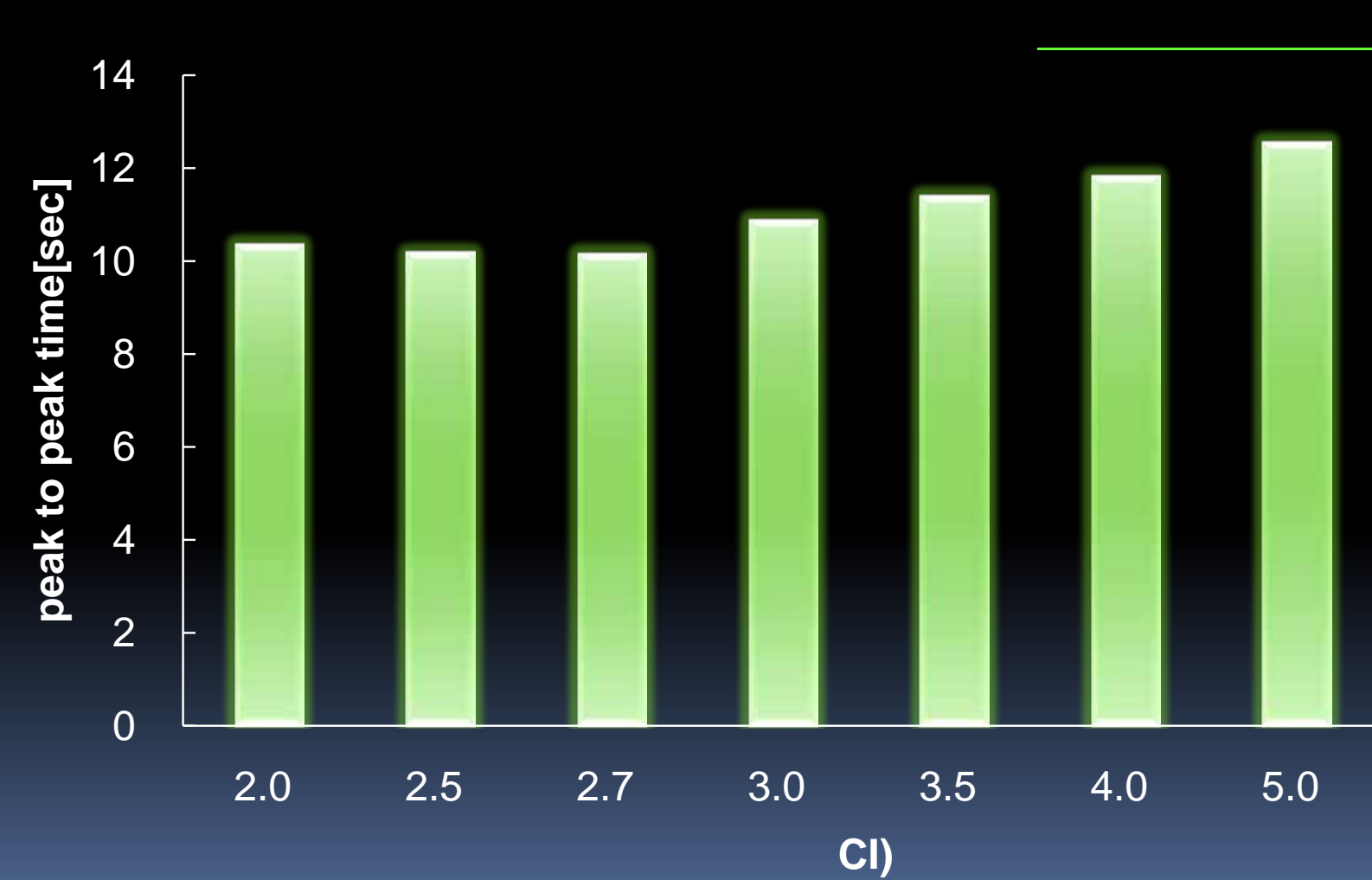

#### Test injection

 $\frac{1}{1}$ 

**3ml/s** 15mL<br>3ml/s 60mL **3ml/s**の**60mL**の

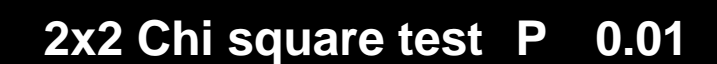

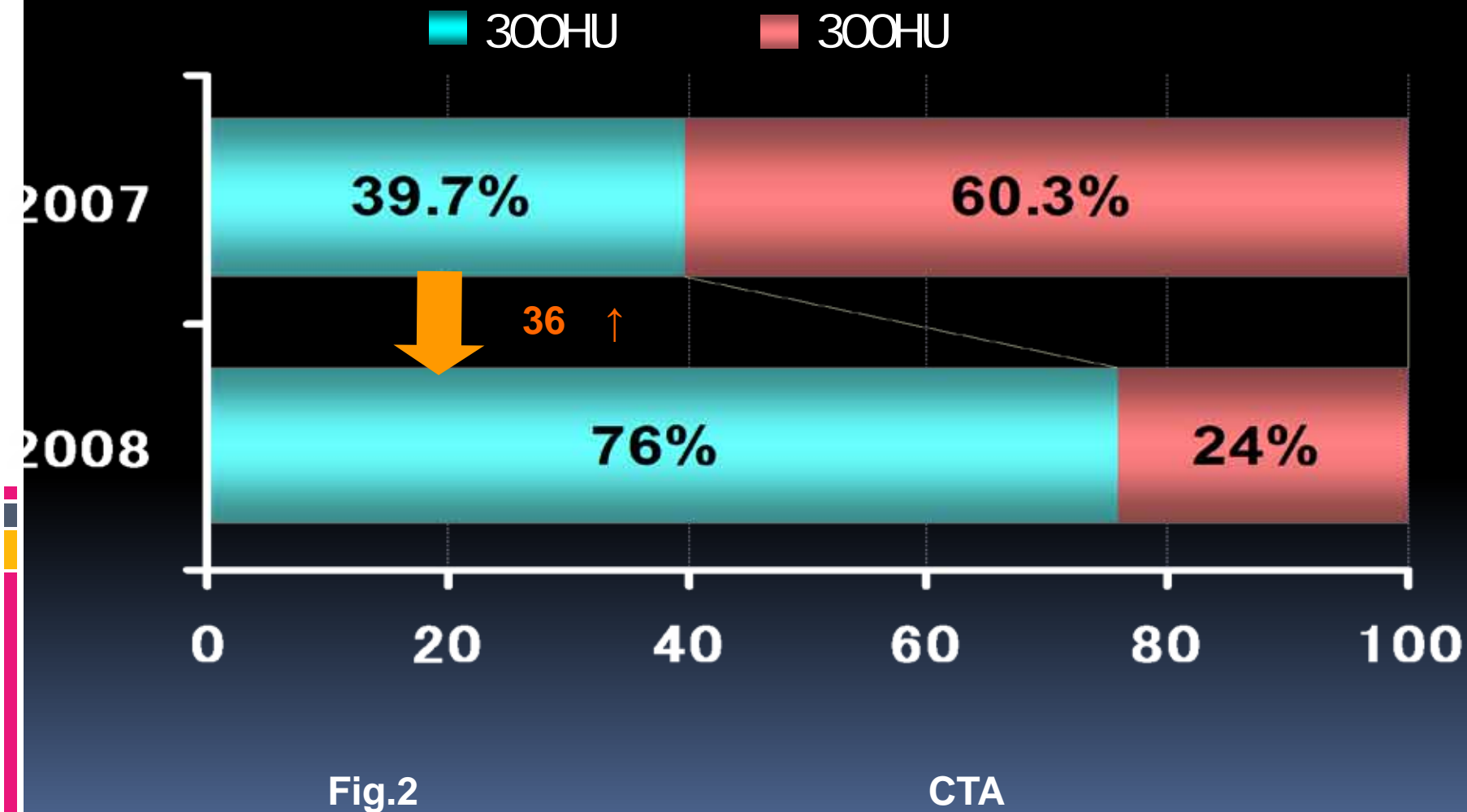

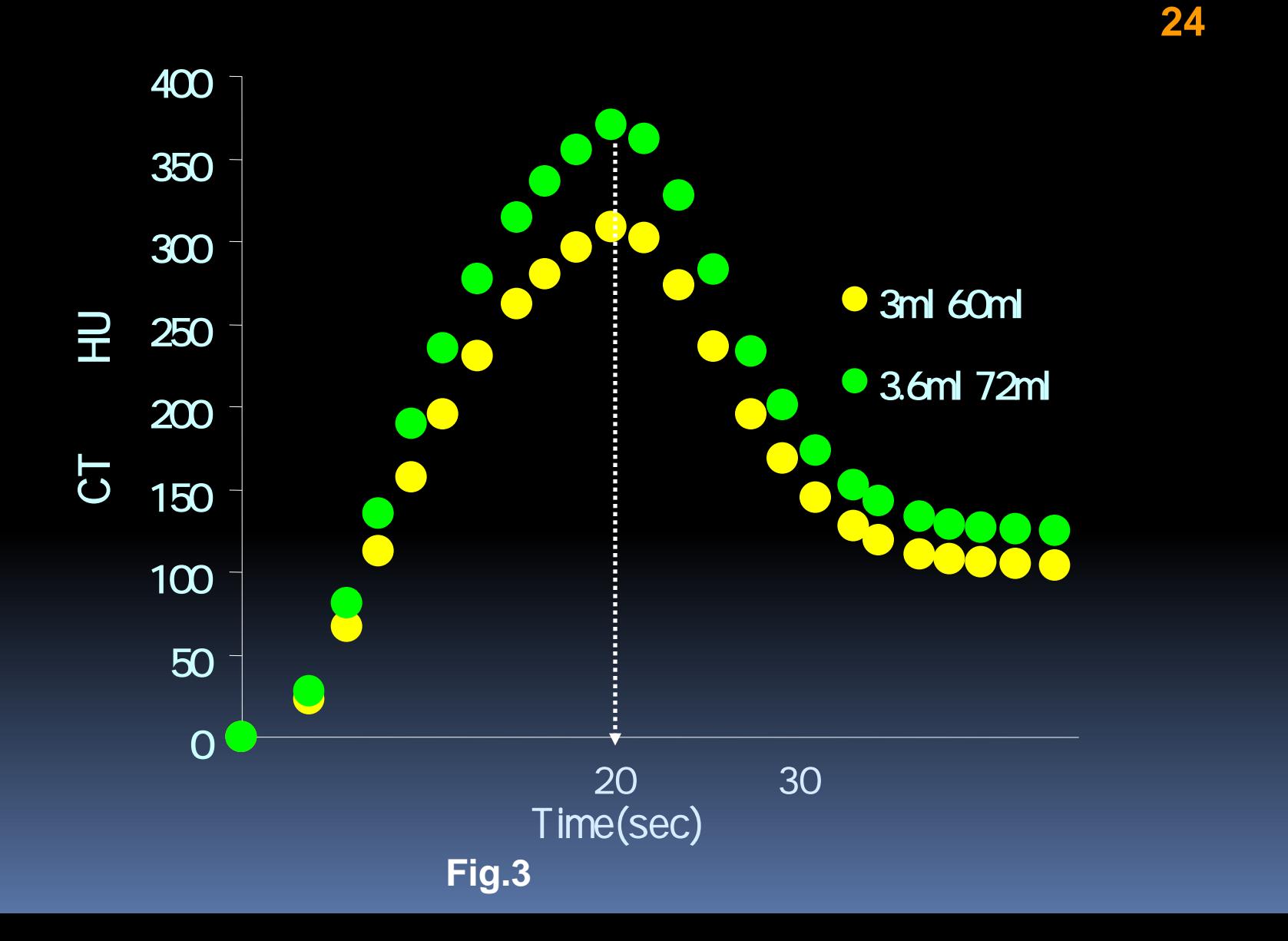

 $\Box$ 

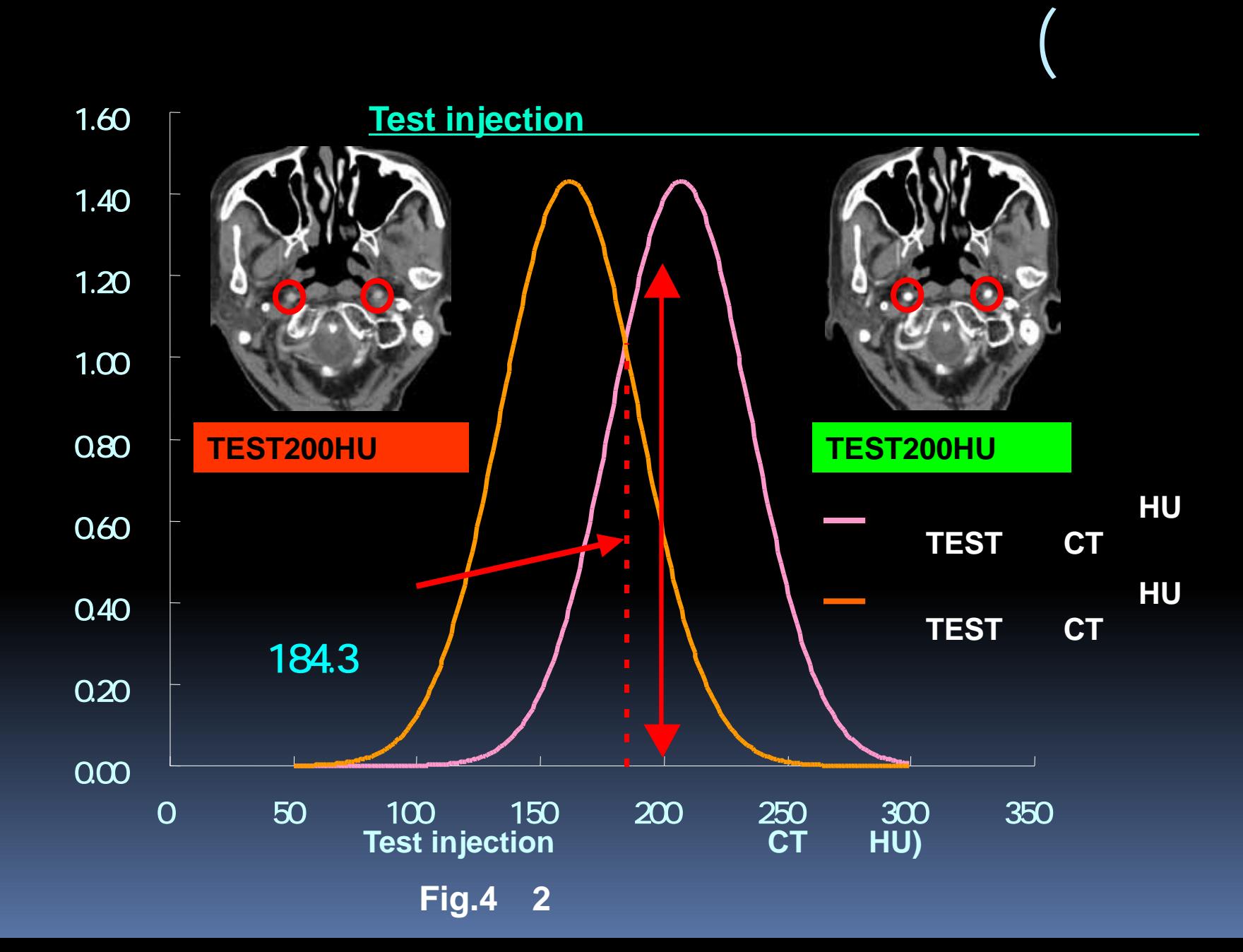

I

F

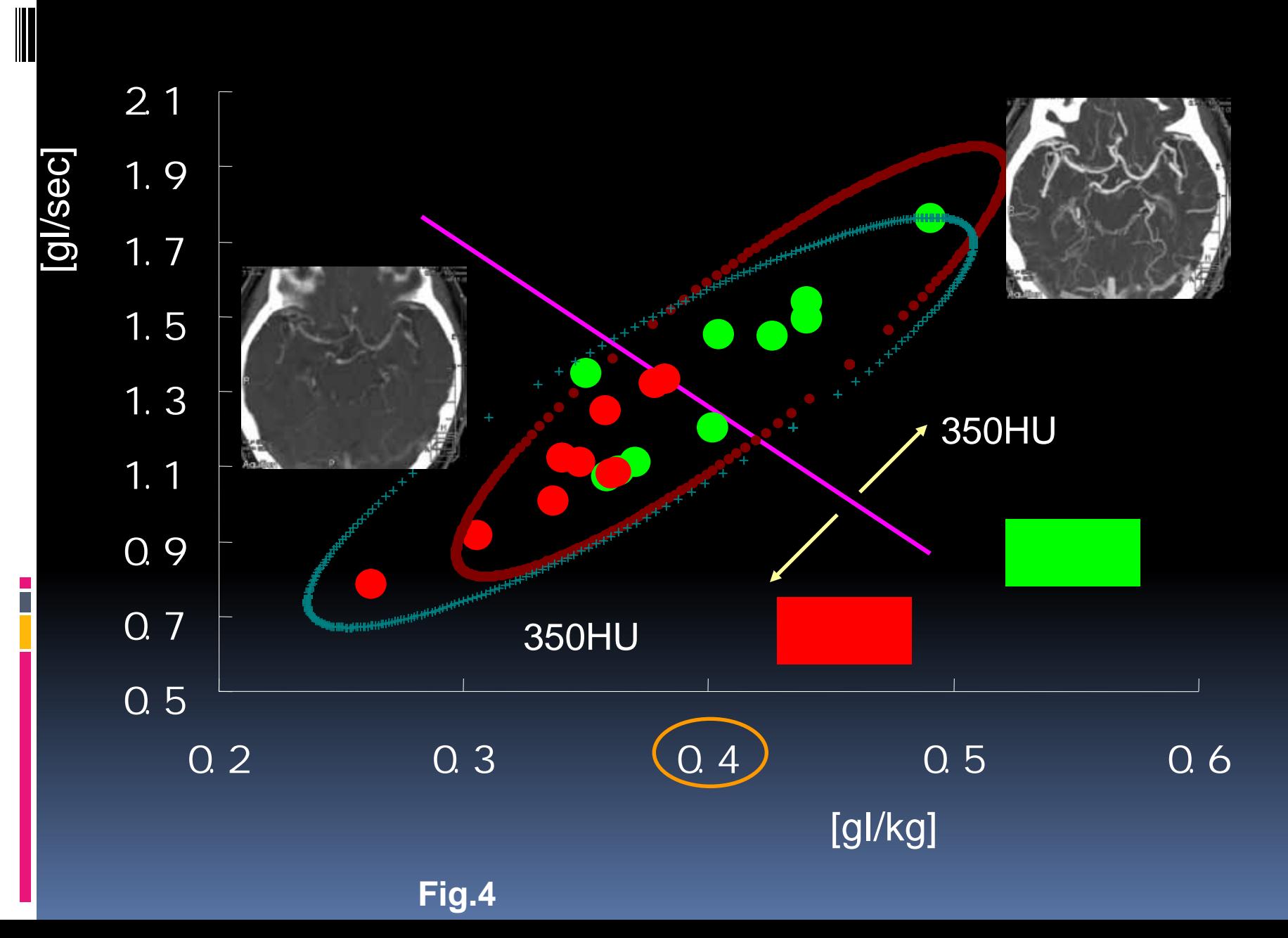

#### (**2x2 Chi square test P**<**0.01**)

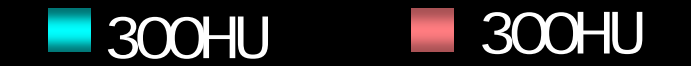

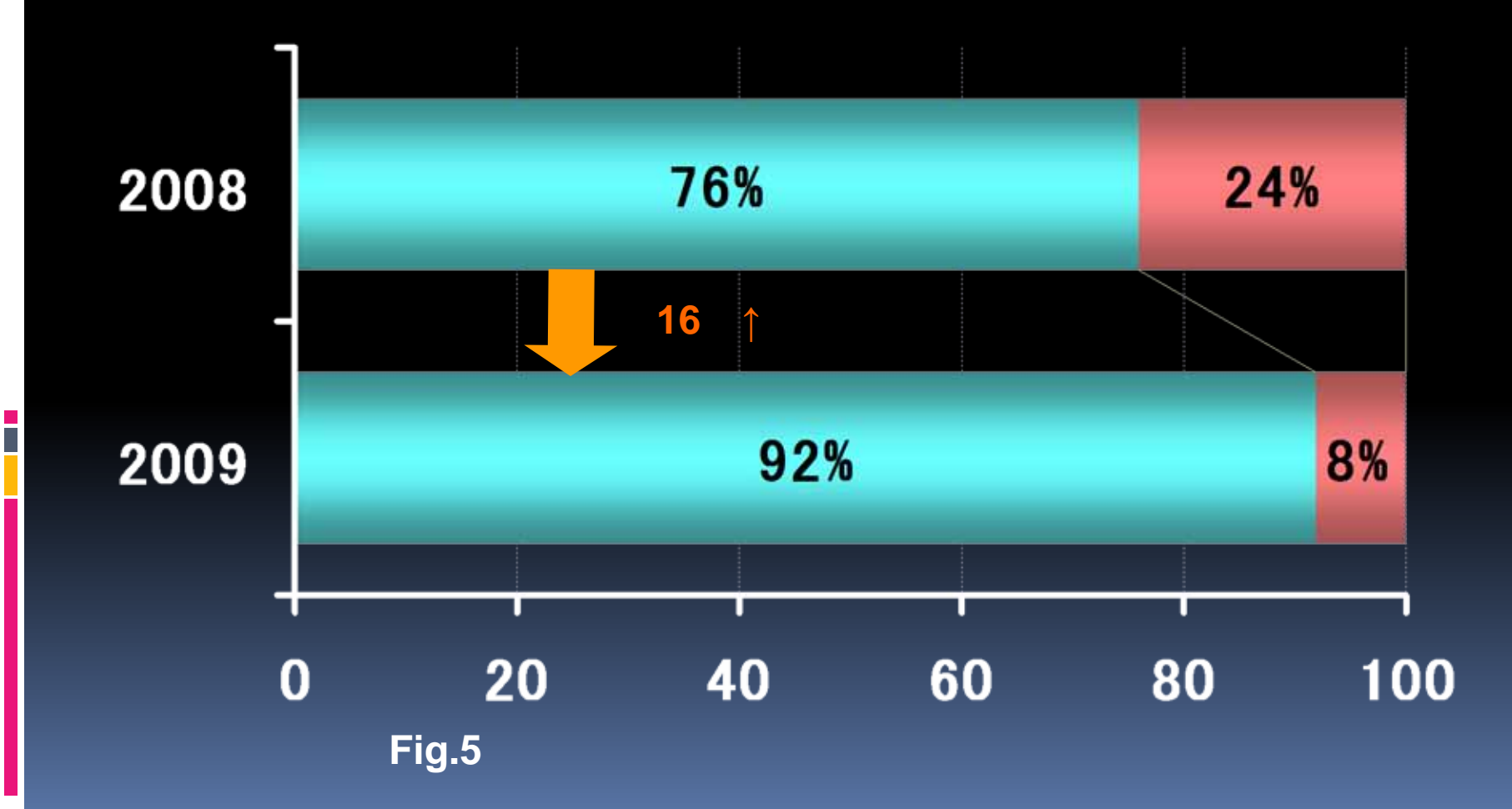
## <sub>II</sub>Iodine flux per BW

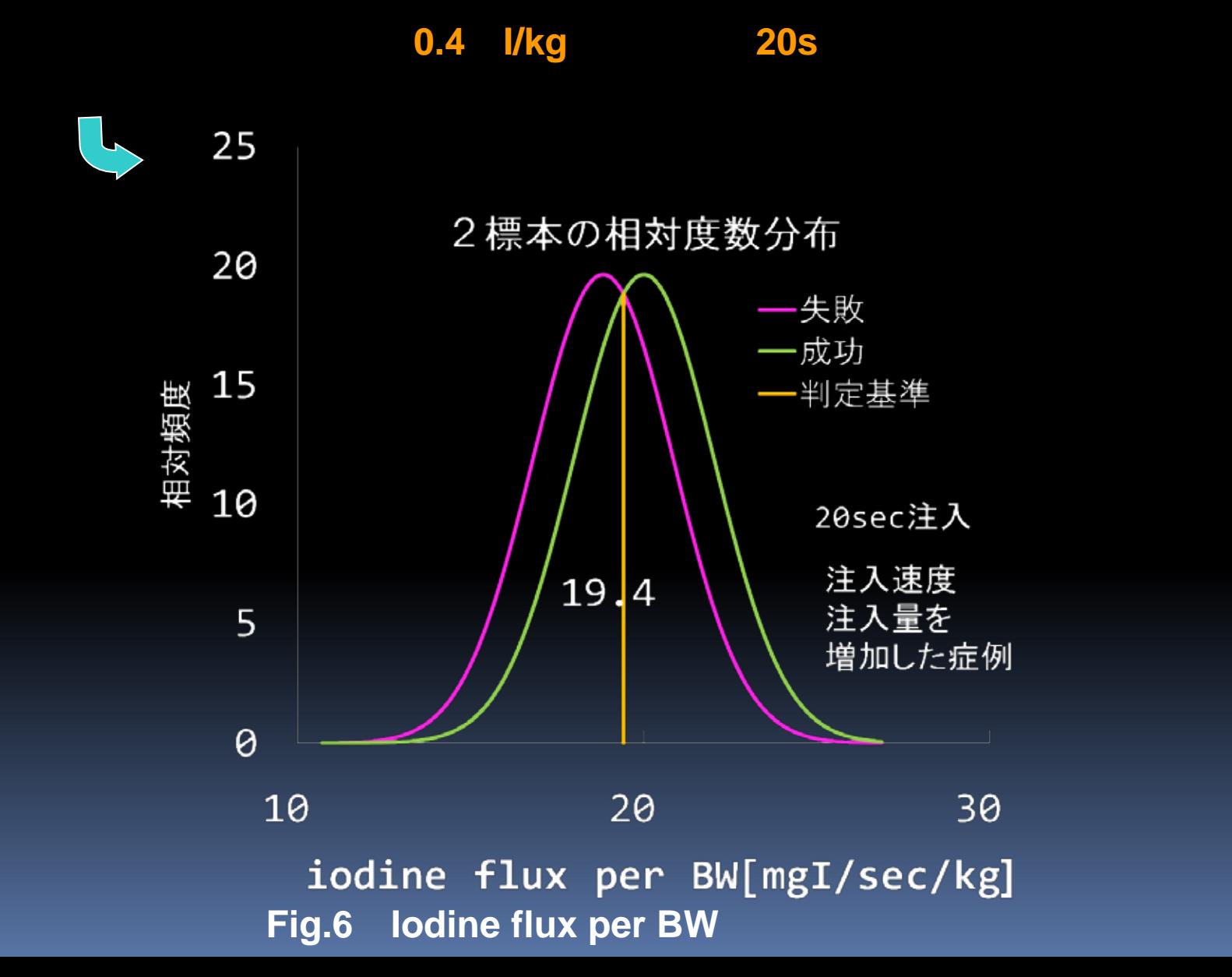

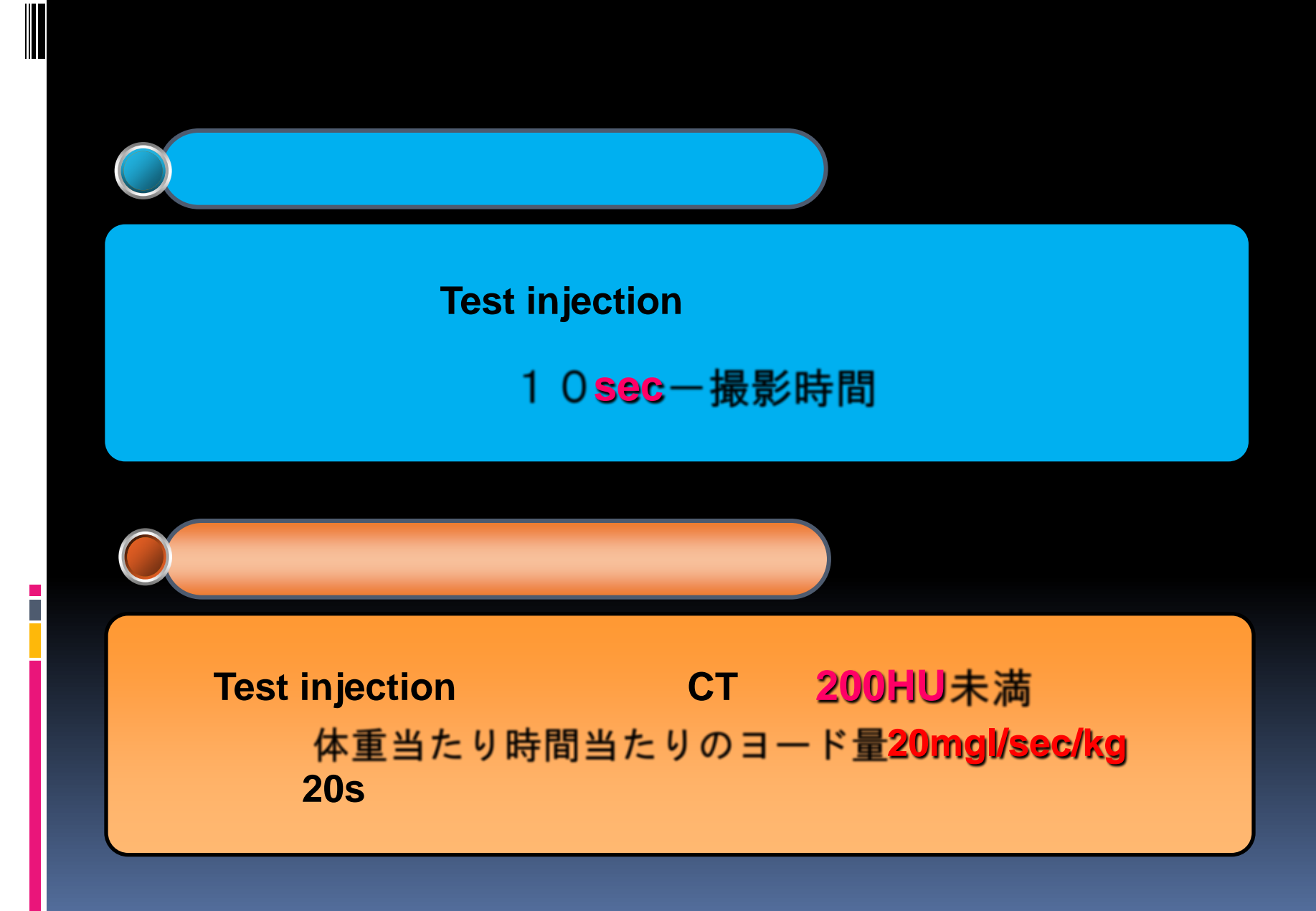

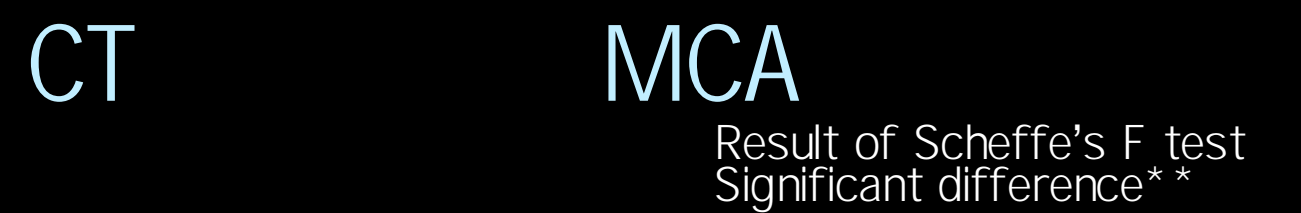

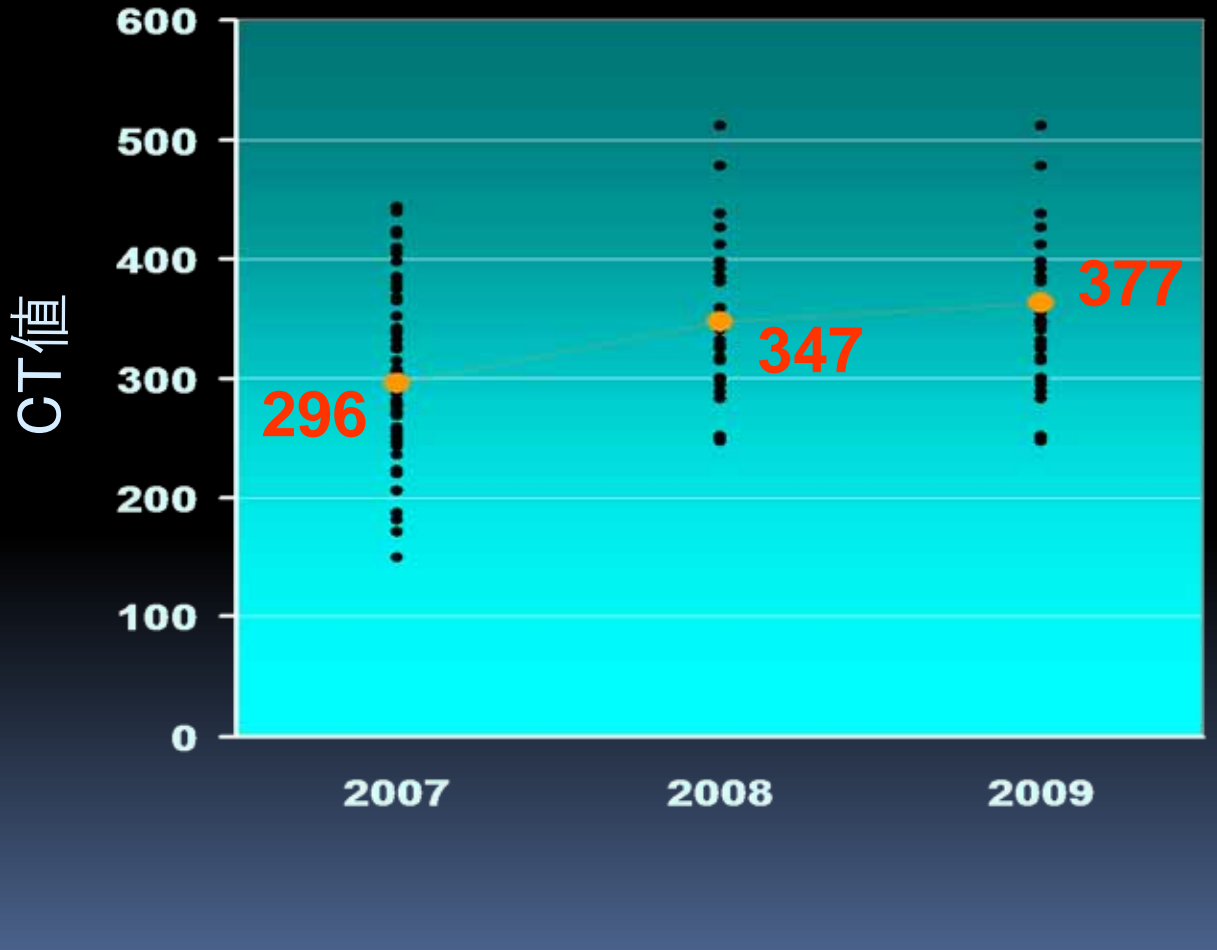

Fig.7 **MCA** CT

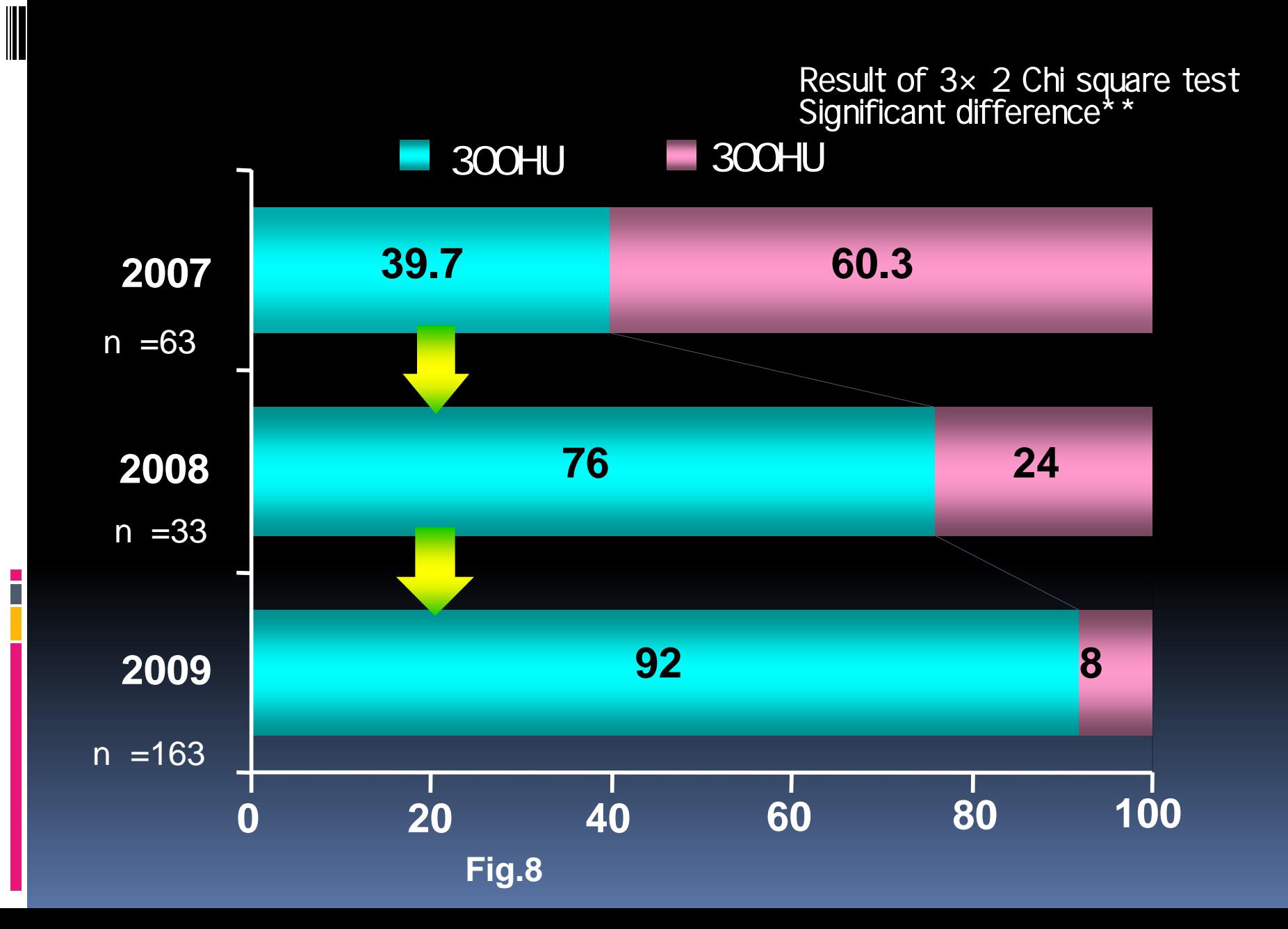

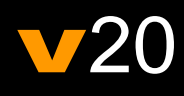

H

## §

8%程度の症例が失敗と判定され理由は判別分

今後は、10、15秒注入で使用範囲を広げ造

 $v20$ 

## Simulation

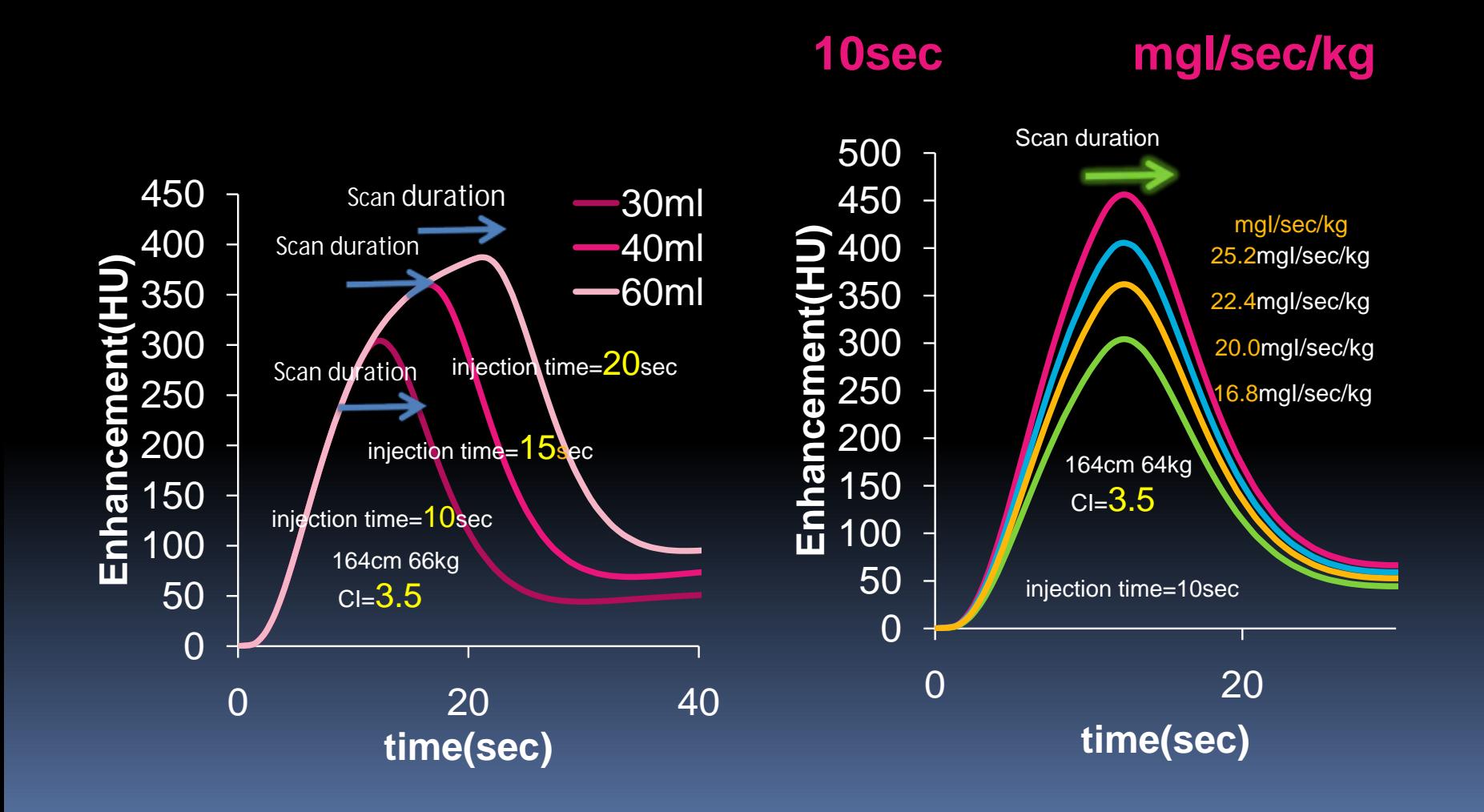

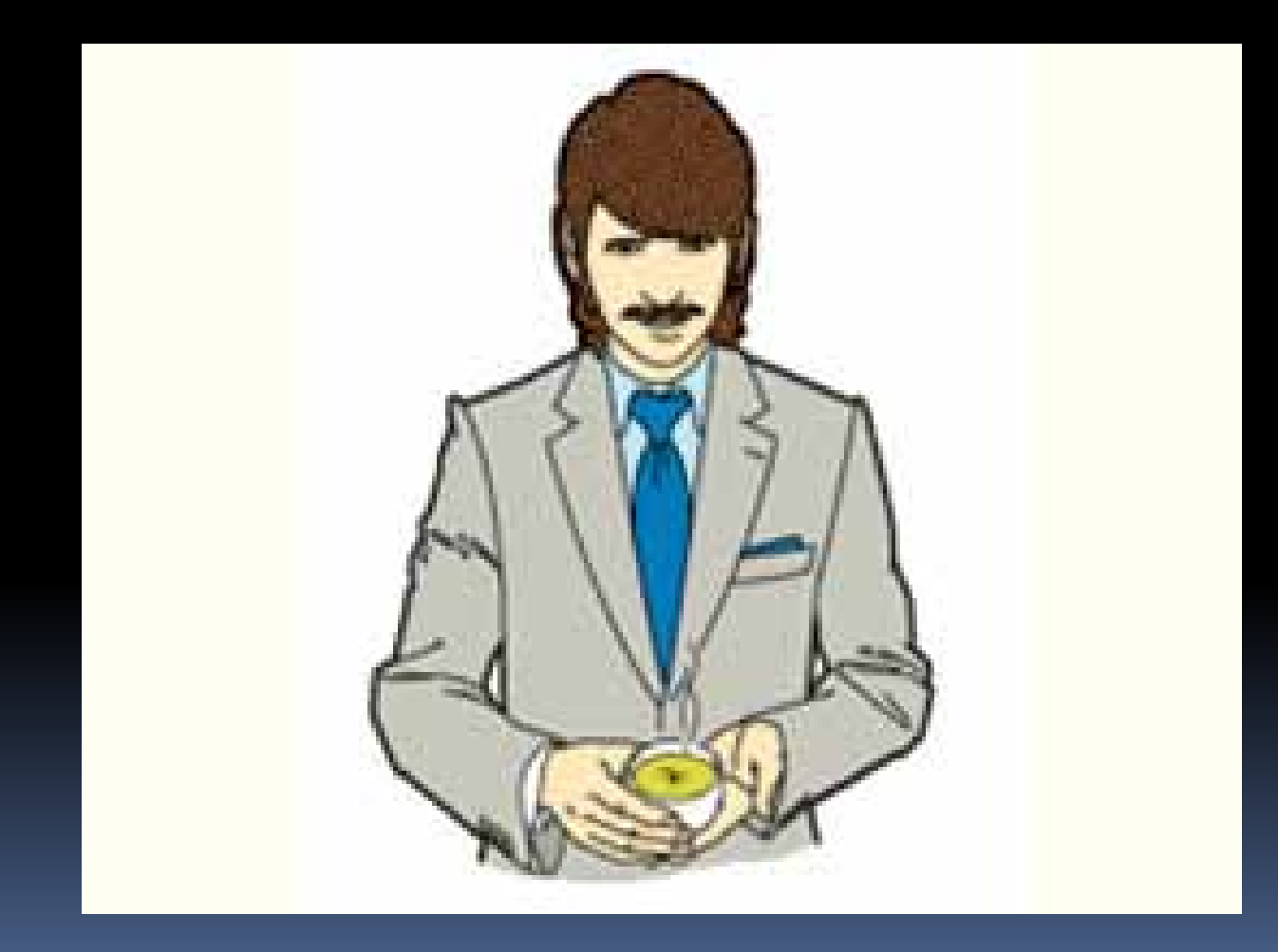

I